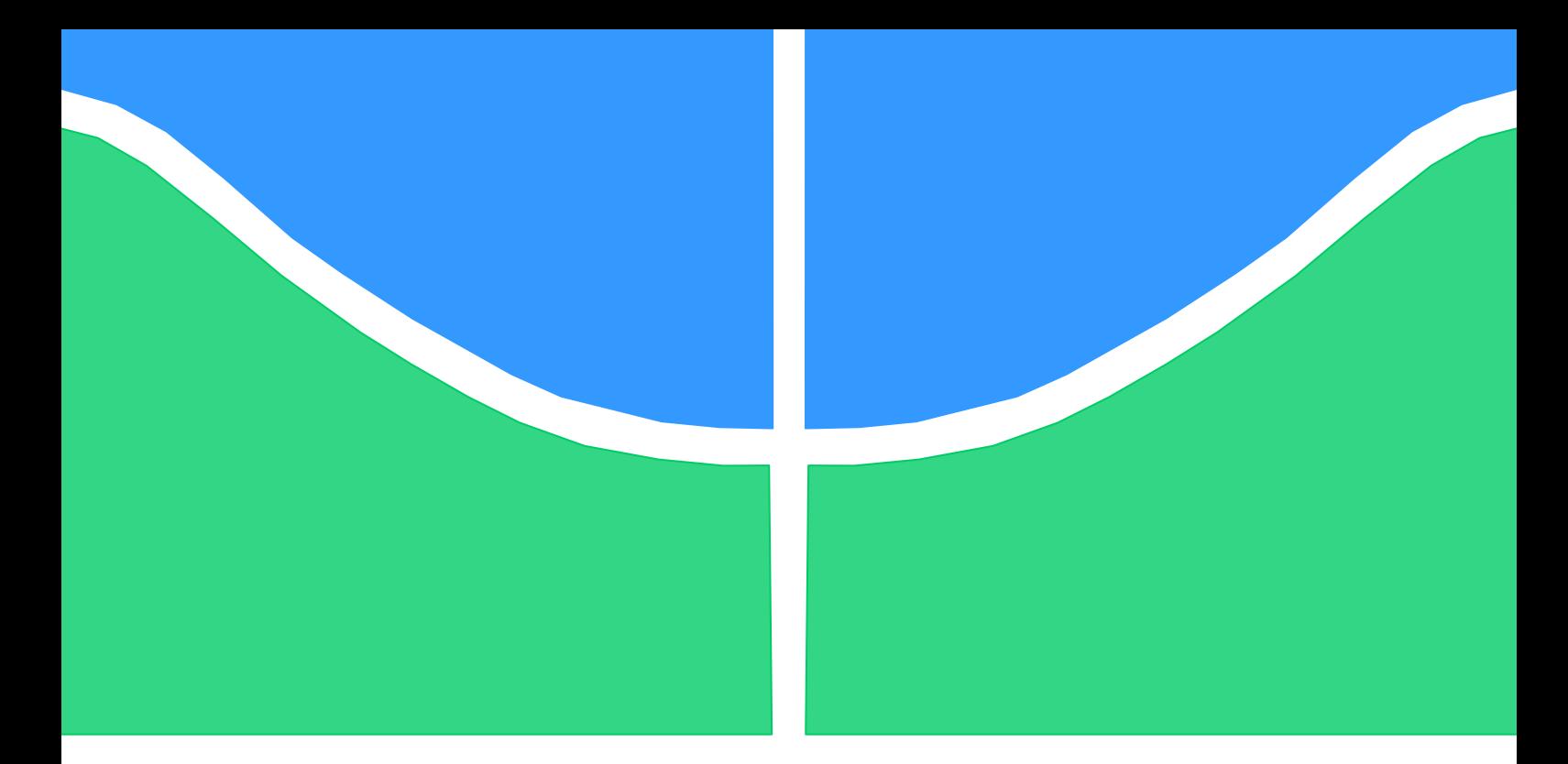

## **PROJETO DE GRADUAÇÃO**

# **SIMULAÇÃO E ANÁLISE DE UM MERCADO ESPECÍFICO DE PRODUTOS ALIMENTÍCIOS BUSCANDO MAXIMIZAR A PARTICIPAÇÃO DE MERCADO**

**Por, Ricardo Alencar Machado Filho**

**Brasília, 28 de Novembro de 2016**

**UNIVERSIDADE DE BRASILIA FACULDADE DE TECNOLOGIA DEPARTAMENTO DE ENGENHARIA DE PRODUÇÃO**

UNIVERSIDADE DE BRASILIA Faculdade de Tecnologia Departamento de Engenharia de Produção

## PROJETO DE GRADUAÇÃO

## **SIMULAÇÃO E ANÁLISE DE UM MERCADO ESPECÍFICO DE PRODUTOS ALIMENTÍCIOS BUSCANDO MAXIMIZAR A PARTICIPAÇÃO DE MERCADO**

POR, **Ricardo Alencar Machado Filho**

Relatório submetido como requisito parcial para obtenção do grau de Engenheiro de Produção

**Banca Examinadora**

Prof. Reinaldo Crispiano Garcia, UnB/EPR (Orientador) \_\_\_\_\_\_\_\_\_\_\_\_\_\_\_\_\_\_\_\_\_\_\_\_\_\_\_

Prof. Annibal Affonso Neto, UnB/EPR (Avaliador)

Brasília, 28 de Novembro de 2016

#### **AGRADECIMENTOS**

Primeiramente gostaria de dedicar este trabalho aos meus pais Ricardo Alencar Machado e Caroline Alvares Alberto que sempre me apoiaram na decisão de cursar Engenharia de Produção, mesmo sendo algo completamente diferente daquilo que eles fazem. Agradeço ainda a toda a minha família e amigos pelo suporte nesse período importantíssimo da minha vida.

Gostaria ainda de dedicar esse trabalho aos meus amigos Eduardo dos Santos Modelli e Marcos Eickhoff Cortopassi que dividiram esses 6 anos de curso comigo, me auxiliando e me ensinando em todos os trabalhos que desenvolvemos juntos, incluindo a escrita desse projeto.

A pessoa que dedico meus mais profundos agradecimentos, ao meu professor orientador Reinaldo Crispianio Garcia, pessoa pela qual sempre me espelhei e sempre admirei desde o primeiro contato que tive em minha primeira aula de Pesquisa Operacional. Agradecer as tardes e reuniões que tivemos que sempre me guiaram e facilitaram o desenvolvimento desse projeto.

*Every path is the right path. Everything could have been anything else, and it would still have just as much meaning.*

 *(Tennessee Williams)*

# **RESUMO**

Devido ao recente período de instabilidade política e econômica enfrentado no Brasil, os consumidores hoje em dia estão cada vez mais exigentes com os produtos que consomem, e buscam cada vez mais produtos baratos para compor sua cesta básica de alimentos. Com base nesse cenário, este estudo buscou simular um mercado específico de alimentos, a fim de se entender as relações entre as demandas e preços das diferentes marcas do mercado. Após o entendimento e quantificação dessas relações, o estudo buscou simular as combinações de preços das marcas a fim de se estabelecer uma política na qual a participação de mercado da empresa interessada fosse a maior possível.

**Palavras-chave:** Política de Preço, Participação de Mercado, Simulação, Elasticidade de Demanda, Mercado Alimentício.

# **ABSTRACT**

Due to Brazil's recent state of political and economic instability, today's consumers are demanding more and more quality and lower prices on the products that compose their primary food assets. Based on this scenario, this study intends to simulate a specific market in order to understand the relationship of demand and price between the different brands that compose this market. After the understanding and quantification of these relations, this study will simulate the different combinations of price in order to obtain an ideal price politic in which the highest Market Share will be achieved.

**Keywords:** Pricing, Market Share, Simulation, Demand Elasticity, Food Market.

# **SUMÁRIO**

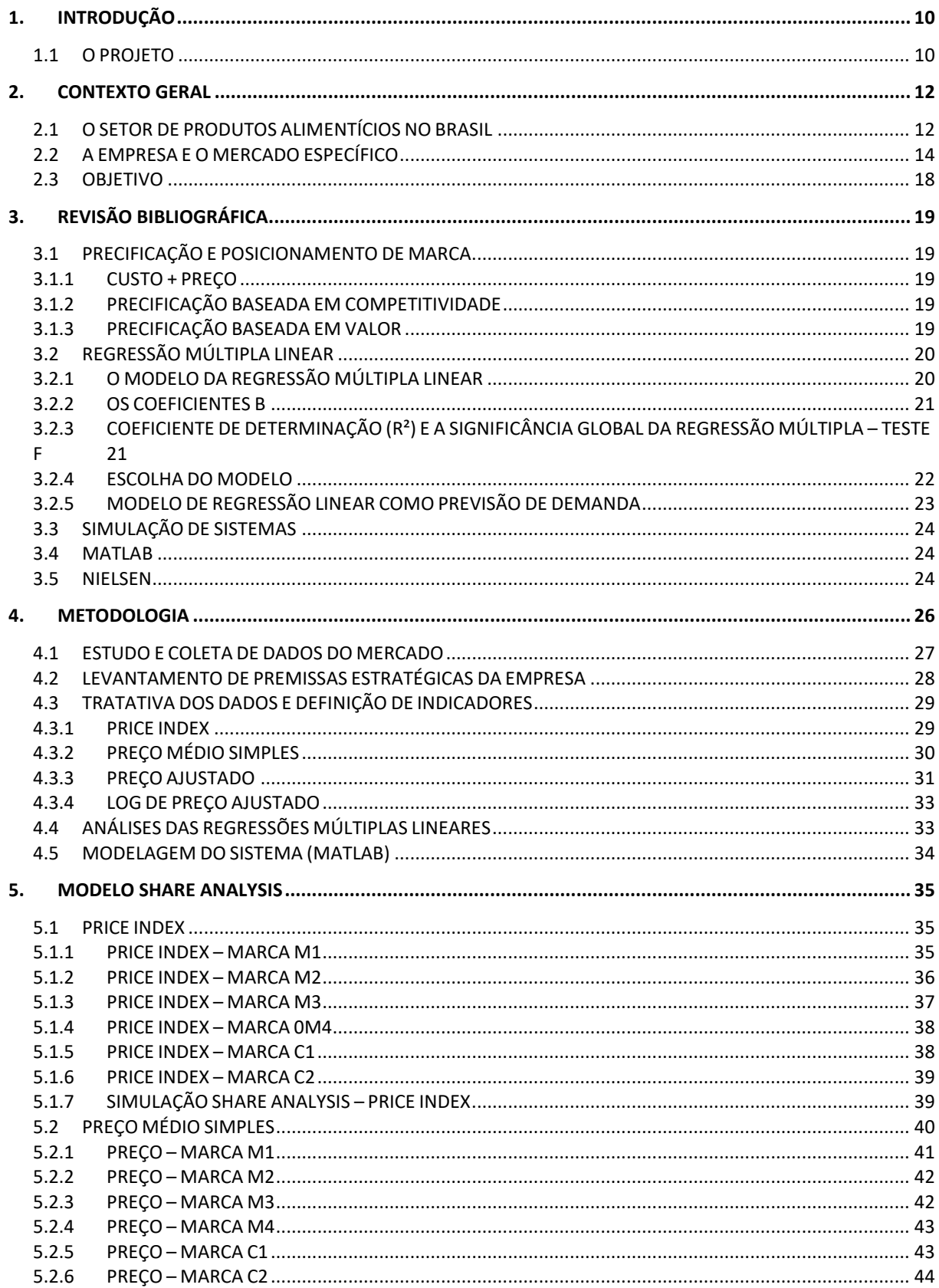

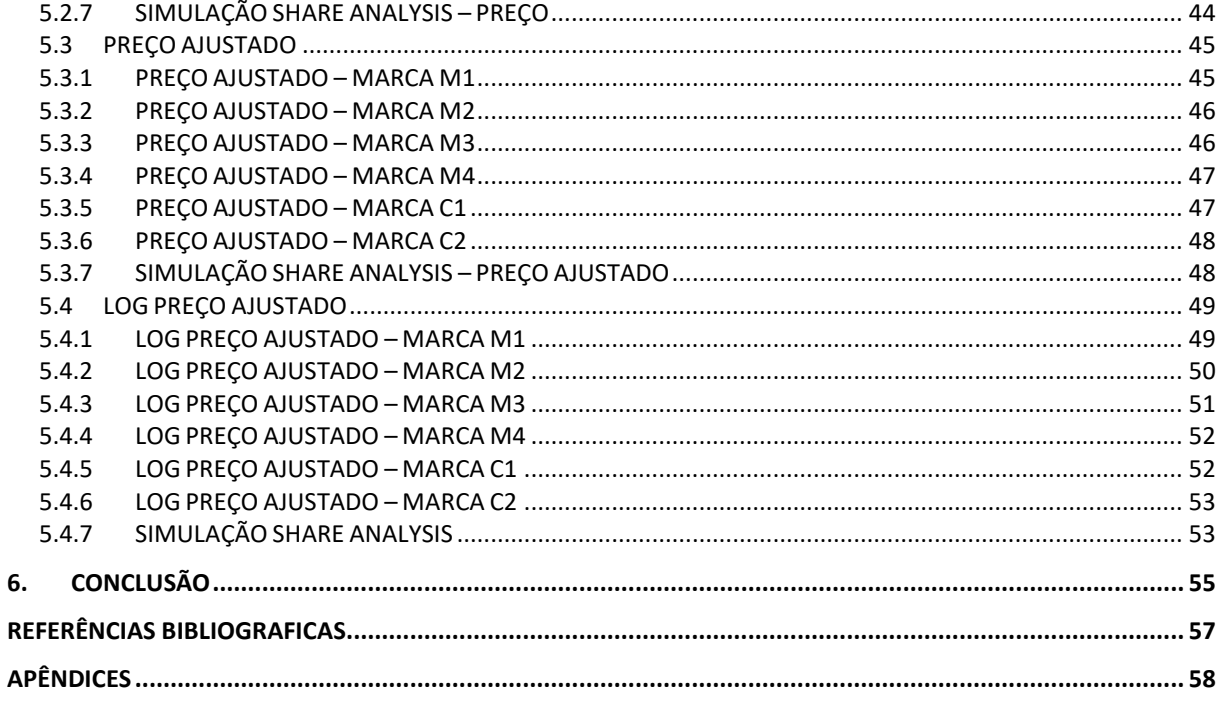

# **LISTA DE FIGURAS**

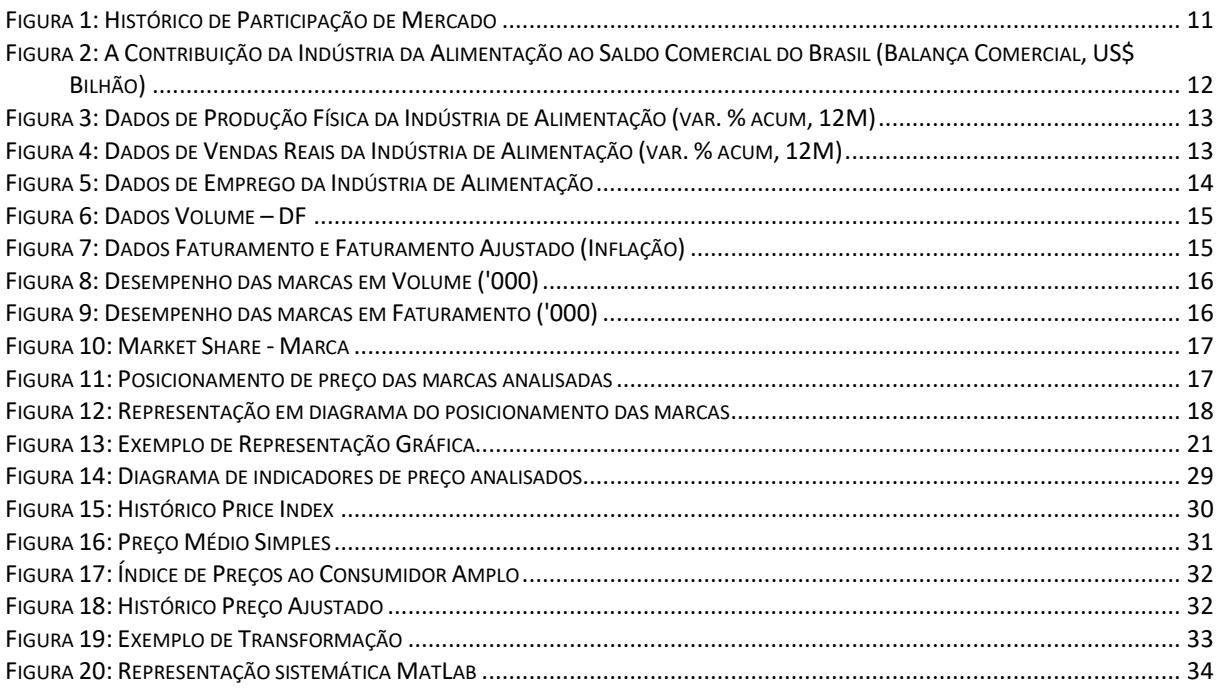

# **LISTA DE TABELAS**

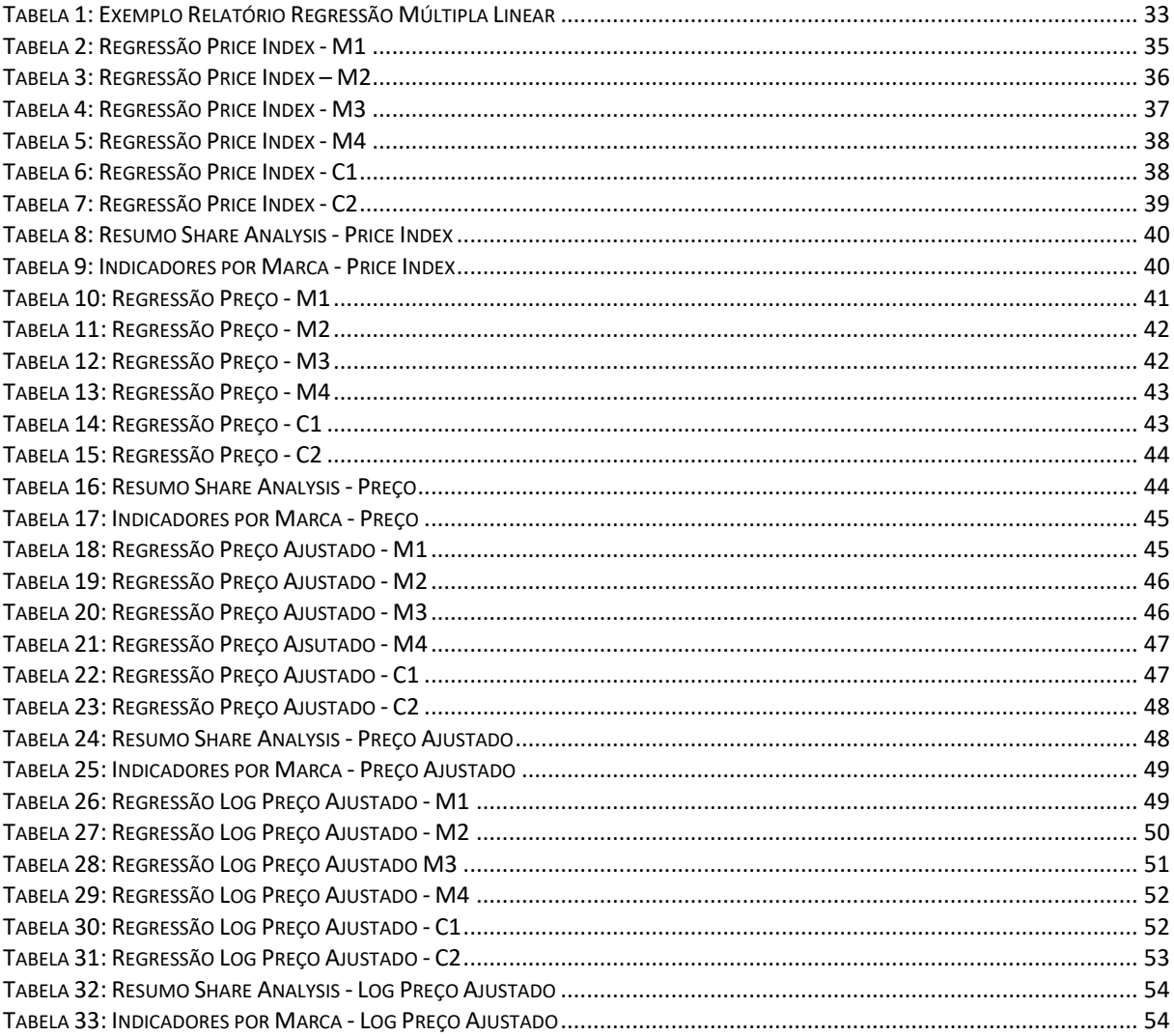

## <span id="page-9-0"></span>**1. INTRODUÇÃO**

*Este capítulo apresenta uma breve introdução a respeito da análise que será feita no projeto. Para isso, será descrito de forma simples seu objetivo e aspectos que foram considerados em sua elaboração.*

## **1.1 O PROJETO**

<span id="page-9-1"></span>Qualquer organização que venha a fornecer um produto ou serviço passa pelo processo de precificação dos mesmos. Em grande parte dos casos, esse preço é constantemente revisitado, a fim de se definir uma relatividade com o mercado e a concorrência que melhor representa aquilo que o consumidor espera do produto, e aquilo que ele pagaria para ter um produto com aquelas especificações.

> O preço é o único elemento do mix de marketing que produz receita, sendo também um dos elementos mais flexíveis: pode ser alterado com rapidez, ao contrário das características de produtos, dos compromissos com canais de distribuição e até as promoções. O preço informa ao mercado o posicionamento de valor pretendido pela empresa para seu produto ou marca. Um produto bem desenhado e comercializado pode determinar um preço superior e obter alto lucro. (KOTLER e KELLER, 2006, p.428)

Em alguns mercados, os produtos de diferentes marcas não apresentam um grande GAP de qualidade entre eles, dessa forma, quando um consumidor opta por um produto mais caro, essa opção pode ter sido feita por diferentes motivos, seja a conveniência da exibição, embalagem, aspecto do produto, vida útil ou até mesmo um fator emocional que faz o consumidor se identificar com aquela marca.

Levando em consideração essas relações de trade-off que são feitas pelo consumidor intrinsicamente, será feita uma análise visando quantificar como as combinações de preço possíveis entre as diferentes marcas do mercado definem a demanda do produto.

Para esse trabalho, a análise foi feita para um mercado de produtos alimentícios. Por esse motivo, é interessante ressaltar que por ser um mercado muito dinâmico, a demanda por produtos varia diariamente, até por se tratar de produtos com *shelf life* reduzido, o que dificulta o controle e a previsão.

O presente projeto então, tem como intuito desenvolver um estudo do mercado de uma categoria de produtos do ramo alimentício, visando entender como as diferentes marcas se relacionam a partir de variações no preço. Em parceria com uma das principais empresas do mercado de produtos alimentícios, o projeto visa verificar as relações entre as marcas da empresa e suas concorrentes, de forma a simular a situação de preços em que a participação de mercado da empresa é a maior possível.

Os dados utilizados como base para o desenvolvimento do projeto, foram dados obtidos a partir da *Nielsen*, uma empresa multinacional com reconhecida expertise em pesquisa de mercado no cenário mundial. A partir da consolidação das informações, foram aplicadas heurísticas de Pesquisa Operacional e Simulação de Sistemas no software *MatLab* a fim de se analisar a participação de mercado (*Market Share*) e a demanda da empresa.

O principal fator de análise do projeto é a elasticidade da demanda. De acordo com Alfred Marshall (1920), a única lei universal a respeito do desejo de uma pessoa em um bem é que ele diminui quando o preço aumenta, em situações em que as demais variáveis se mantêm constantes. Dessa forma, diz-se que um produto tem alta elasticidade quando o desejo pelo produto se mantém estável mesmo quando existem variações no preço. Já nos casos em que se diz que um produto possui baixa elasticidade, significa que a demanda é muito mais suscetível às variações no preço.

Tendo em vista o conceito de elasticidade em mente, a ideia do projeto é verificar quais seriam os preços que gerariam o maior retorno para a empresa. Para isso, é fundamental entender como se dá a relação entre as diferentes marcas do produto. Enquanto uma marca é caracterizada por ser mais *premium* e o consumidor estaria disposto a pagar um valor maior por esse produto, outras marcas visam estabelecer sua posição no mercado como produtos de valor mais acessível.

A demanda do projeto surgiu a partir de um cenário de queda constante de *Market Share* nos meses anteriores (vide Figura 1).

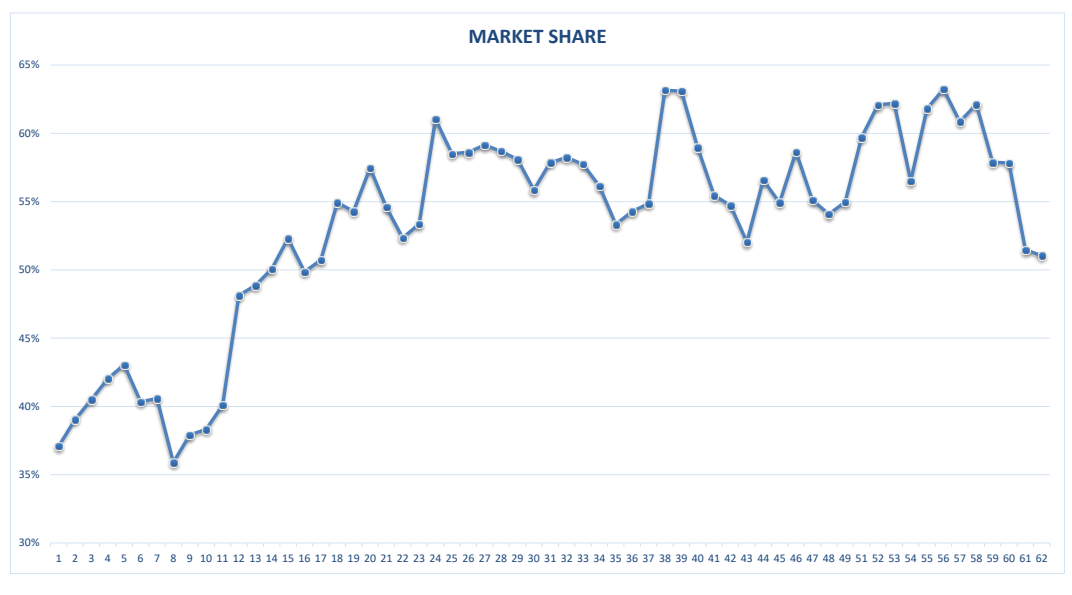

**Figura 1: Histórico de Participação de Mercado**

<span id="page-10-0"></span>A partir da análise do gráfico acima, é possível perceber uma tendência de crescimento no longo prazo, no entanto, quando analisamos no curto prazo, a participação de mercado chega a atingir o pior nível desde o período 17. Por esse motivo surgiu o intuito de revisitar a relatividade de preço das marcas com o mercado e com as concorrentes.

## **2. CONTEXTO GERAL**

*Este capítulo tem como objetivo apresentar dados gerais a respeito do mercado de produtos alimentícios no Brasil, apresentar dados do mercado específico que será trabalhado, e ainda explicar de forma sucinta o objetivo e os resultados esperados do projeto.*

## <span id="page-11-0"></span>**2.1 O SETOR DE PRODUTOS ALIMENTÍCIOS NO BRASIL**

<span id="page-11-1"></span>No ano de 2015, a instabilidade política, os escândalos envolvendo políticos e empresários e a não capacidade do governo de implementar suas ações geraram uma desconfiança no mercado internacional e dos investidores culminando em um dos piores resultados do PIB brasileiro em 25 anos.

A indústria de alimentos não passou em branco nessa crise. Segundo dados da Associação Brasileira das Indústrias da Alimentação, o mercado fechou o ano com um faturamento de R\$ 561,9 bilhões, o que equivale a 6,04% acima do ano anterior – valor inferior a taxa de inflação do ano 10,67% (segundo o Índice de Preços ao Consumidor Amplo – IPCA), sendo R\$ 452,8 bilhões em alimentos e R\$ 109,1 bilhões em bebidas.

A indústria de alimentos tem um grande peso na balança comercial do Brasil. Em 2015, o setor foi responsável por cerca de 18% das exportações do país vide Figura 2.

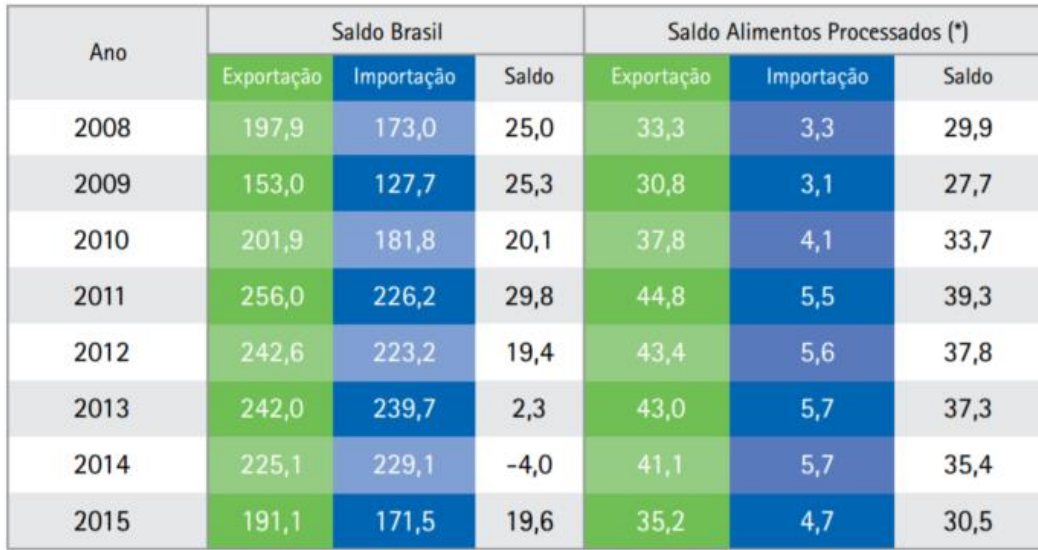

Fonte: SECEX/ Elaboração ABIA

Alimentos Processados = Alimentos Industrializados de valor agregado + alimentos semielaborados

commodities agroindustriais, carnes, suco de laranja, açúcar, farelo de soja, etc).

(\*) 50,9% do agronegócio de alimentos e 42,9% do agronegócio pleno.

#### <span id="page-11-2"></span>**Figura 2: A Contribuição da Indústria da Alimentação ao Saldo Comercial do Brasil (Balança Comercial, US\$ Bilhão)**

Analisando historicamente os dados do mercado de alimentos no Brasil, o setor apresentou seus piores números em 2015. Em produção física, o setor apresentou retração de 2,96%. Nas Vendas Reais e no Desemprego o setor também apresentou retração de 2,73% e 1,85% respectivamente (Figura 3, 4 e 5).

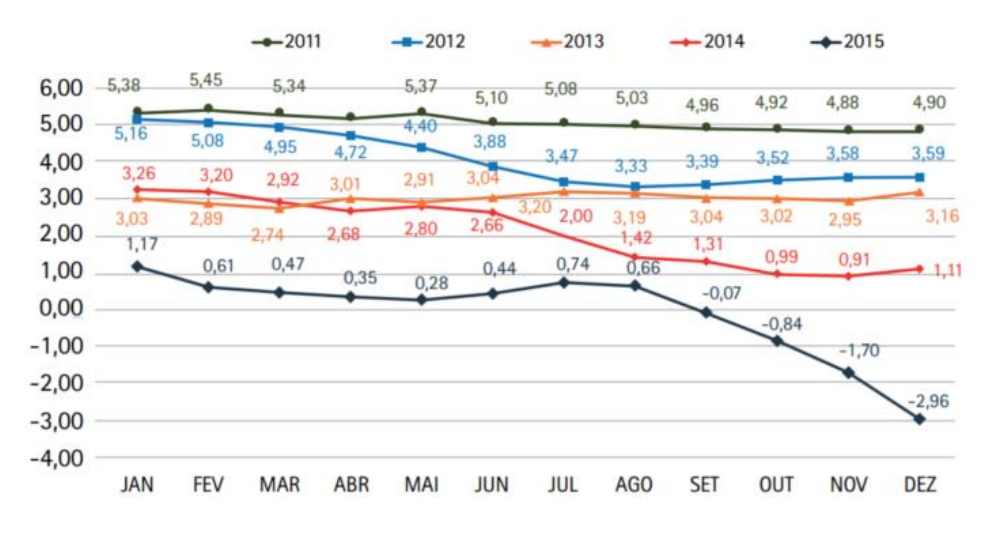

Fonte: Pesquisa Conjuntural ABIA

**Figura 3: Dados de Produção Física da Indústria de Alimentação (var. % acum, 12M)**

<span id="page-12-0"></span>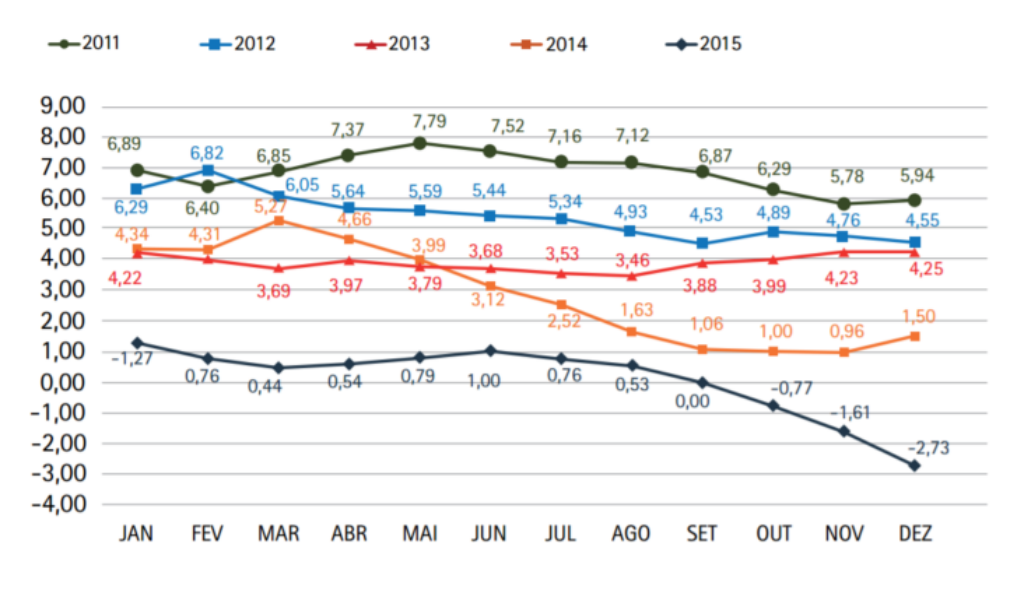

<span id="page-12-1"></span>Fonte: Pesquisa Conjuntural ABIA

**Figura 4: Dados de Vendas Reais da Indústria de Alimentação (var. % acum, 12M)**

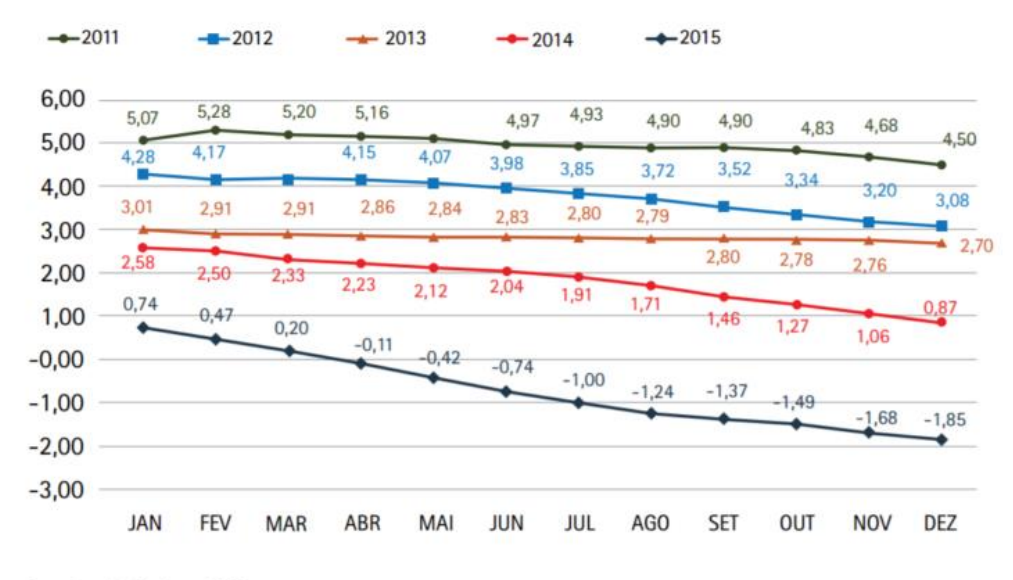

Fonte: Pesquisa Conjuntural ABIA

#### **Figura 5: Dados de Emprego da Indústria de Alimentação**

<span id="page-13-1"></span>A partir dos números do setor de alimentos no Brasil, é possível concluir que apesar de ser um mercado gigante e expressivo para o país, também vem passando por uma forte retração. Isso acaba tornando o consumidor mais exigente e mais atento ao custo benefício dos itens, o que leva a importância de se definir uma política de preço adequada dos produtos.

Além disso, com a queda de empregos, não só no setor alimentício, mas no Brasil como um todo (vide Figura 6) e a consequente dificuldade financeira que as famílias vem passando, cada vez mais o foco dos consumidores vem sendo em produtos *Low-Price*.

Para Kotler (2000), os clientes de hoje são mais difíceis de agradar pois são mais inteligentes e mais consciente em relação aos preços. Além disso são mais exigentes e perdoam menos sendo abordados por mais concorrentes com ofertas iguais ou melhores.

## **2.2 A EMPRESA E O MERCADO ESPECÍFICO**

<span id="page-13-0"></span>A Empresa parceira do projeto é uma empresa de grande porte que atende todos os Estados do Brasil. Para o mercado específico selecionado, a empresa é responsável pela venda de 4 marcas diferentes do mesmo produto. Por esse motivo, acaba ficando difícil a definição de uma política de preço e relatividade entre os produtos uma vez que as marcas competem entre si. Para o projeto em questão, por fins de confidencialidade, os números são aproximados.

O mercado específico a ser analisado é o mercado do Distrito Federal para uma categoria específica de produtos. Quando analisamos o mercado com base nos dados da Nielsen, o cenário é de retração e se mantém em uma tendência de queda em volume de vendas desde 2007. No entanto, quando analisamos o mercado em faturamento, ele apresentava uma tendência de crescimento de 2010 até 2013 onde atingiu seu pico, e apresenta leve queda considerável em 2014 e 2015 atingindo o menor número em 2015 (vida Figura 6 e 7).

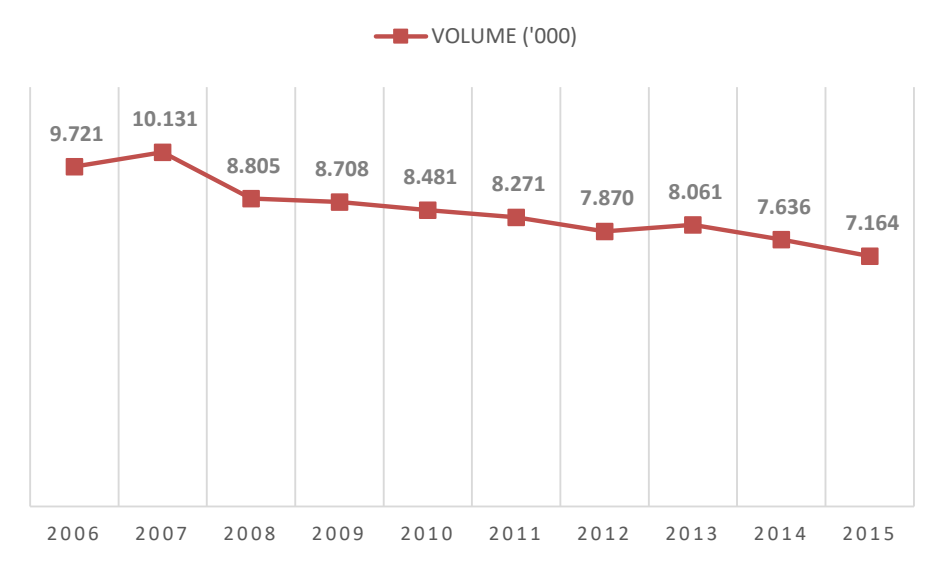

**Figura 6: Dados Volume – DF**

<span id="page-14-0"></span>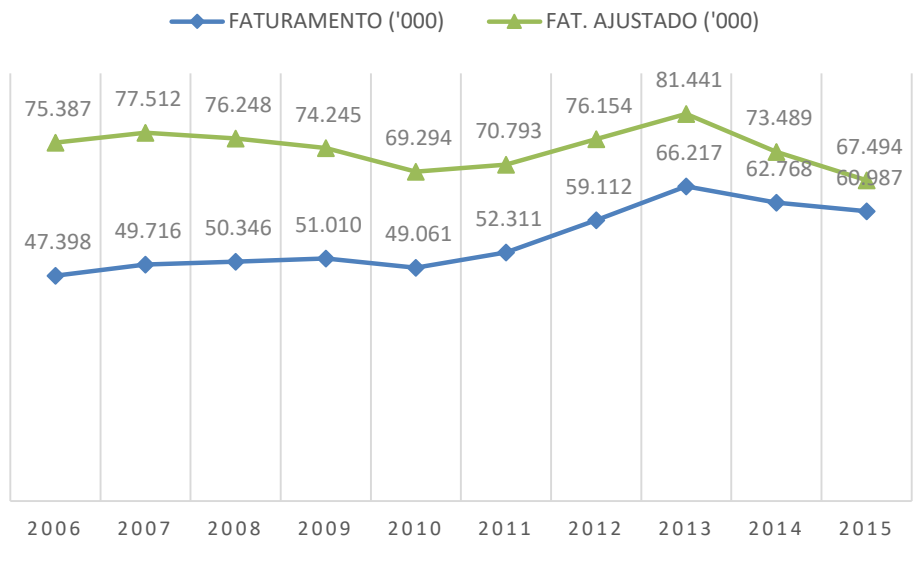

**Figura 7: Dados Faturamento e Faturamento Ajustado (Inflação)**

<span id="page-14-1"></span>Dentro do mercado a ser analisado, 6 marcas representam mais de 90% do mercado. Dentro desse nicho de produtos, a empresa em questão é responsável pela venda de 4 das 6 principais marcas do mercado. A título de confidencialidade, as marcas da empresa serão tratadas durante todo o projeto por M1, M2, M3 e M4, e as concorrentes serão tratadas como C1 e C2.

Nas figuras abaixo, segue um pequeno diagnóstico da situação das marcas com relação aos últimos períodos em que os dados foram coletados.

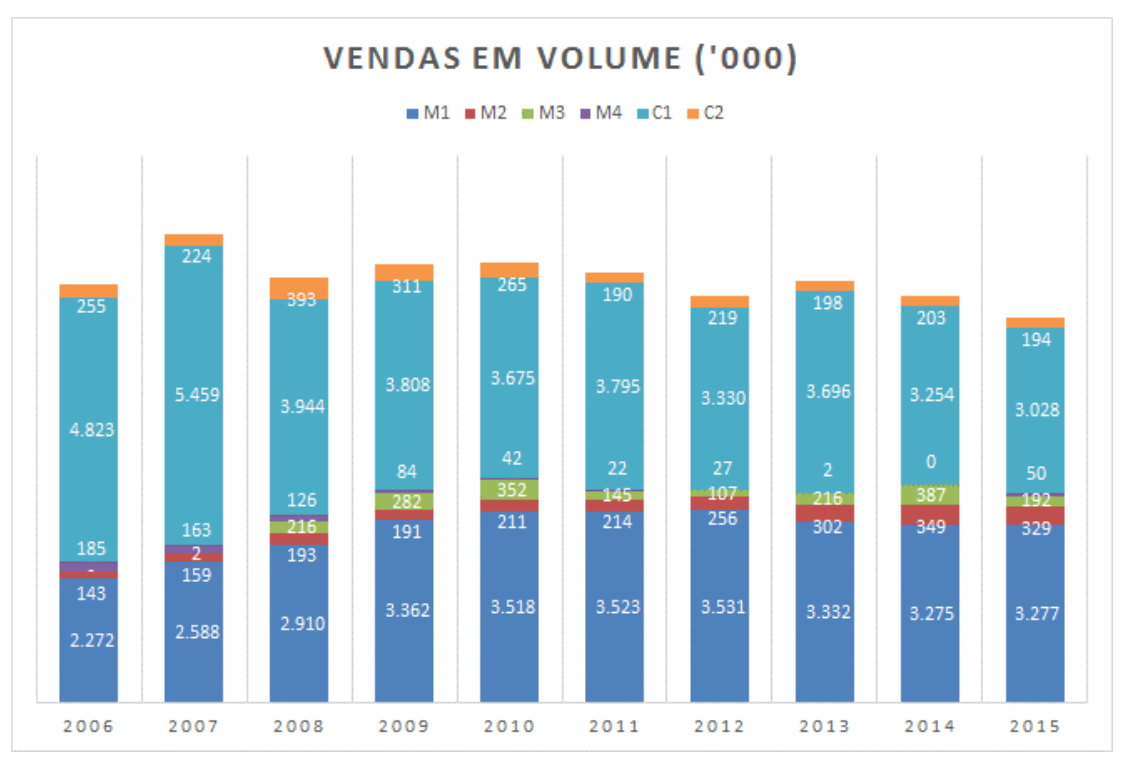

**Figura 8: Desempenho das marcas em Volume ('000)**

<span id="page-15-0"></span>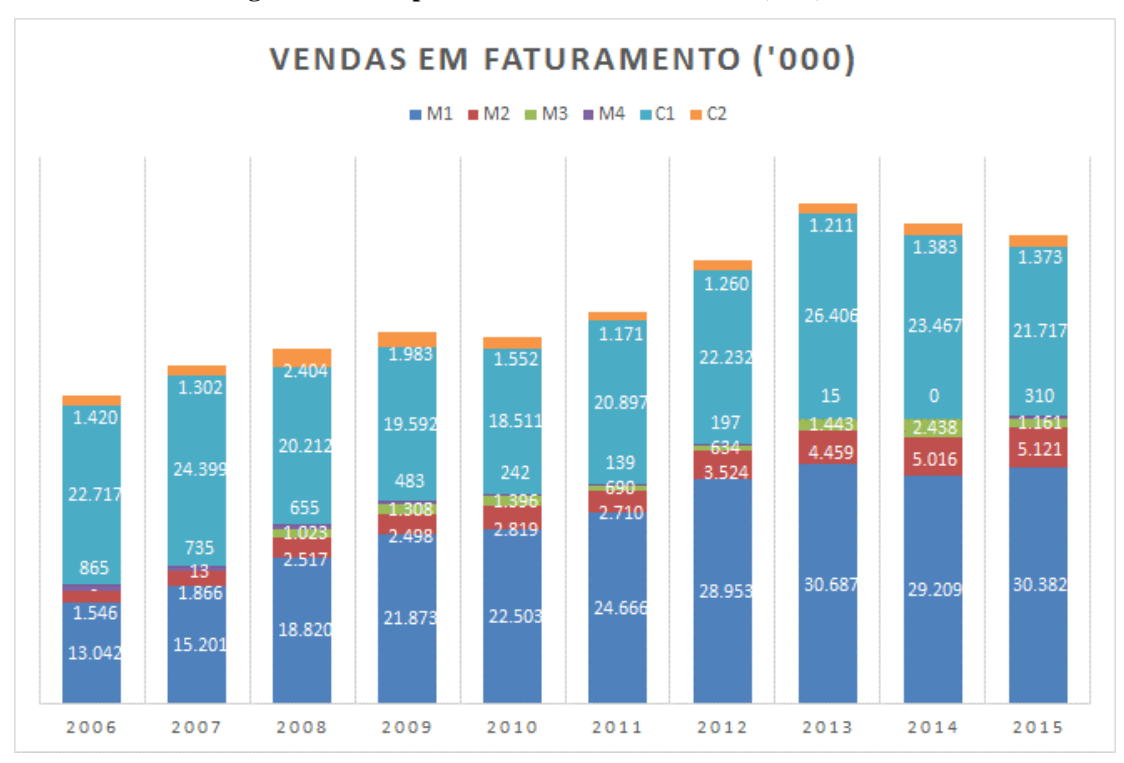

**Figura 9: Desempenho das marcas em Faturamento ('000)**

<span id="page-15-1"></span>Como é possível observar, apesar de no volume a marca M1 ter participação muito parecida da marca M2, quando compara-se faturamento, a marca M1 apresenta participação consideravelmente maior por representar um produto de maior valor agregado.

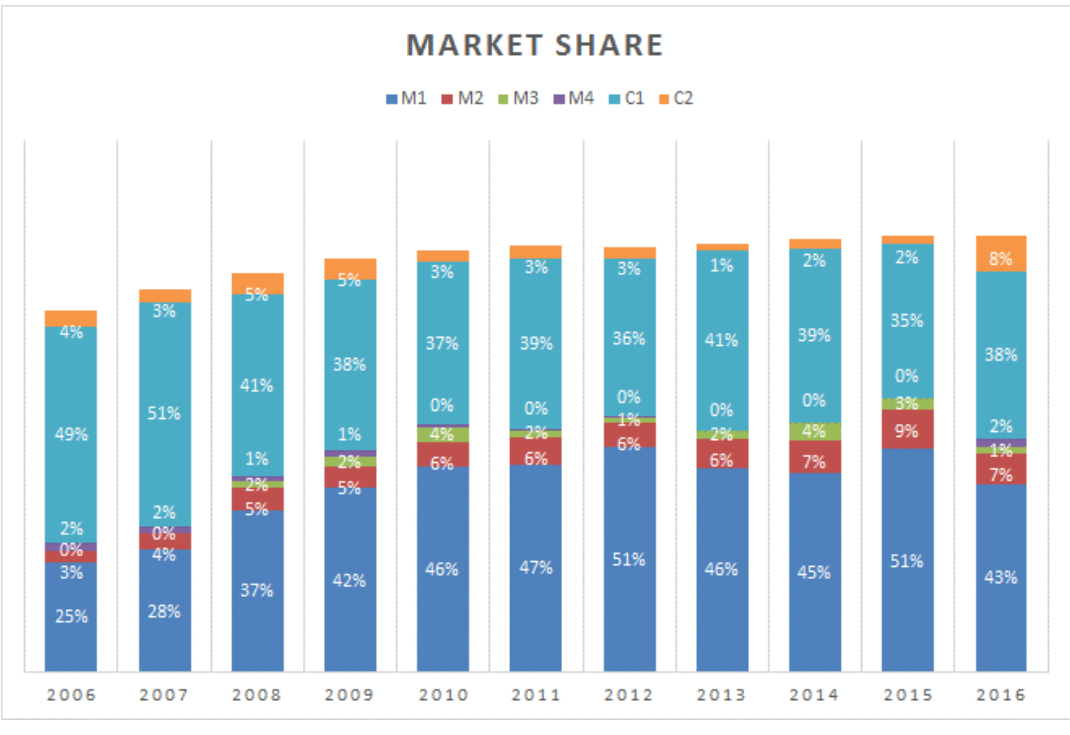

#### **Figura 10: Market Share - Marca**

<span id="page-16-0"></span>No gráfico abaixo, é possível observar o posicionamento de preço mais recente das marcas. Nele, podemos observar pelo menos 3 nichos de marcas que atuam em preços diferentes conforme diagrama representado pela Figura 11.

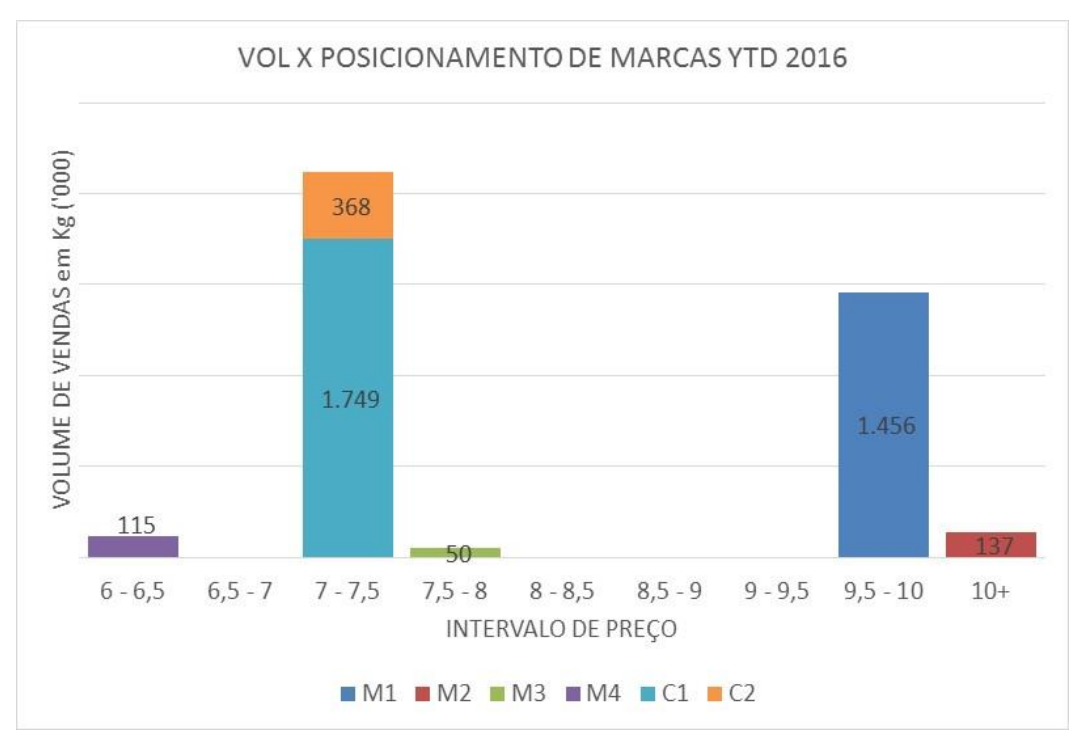

#### <span id="page-16-1"></span>**Figura 11: Posicionamento de preço das marcas analisadas**

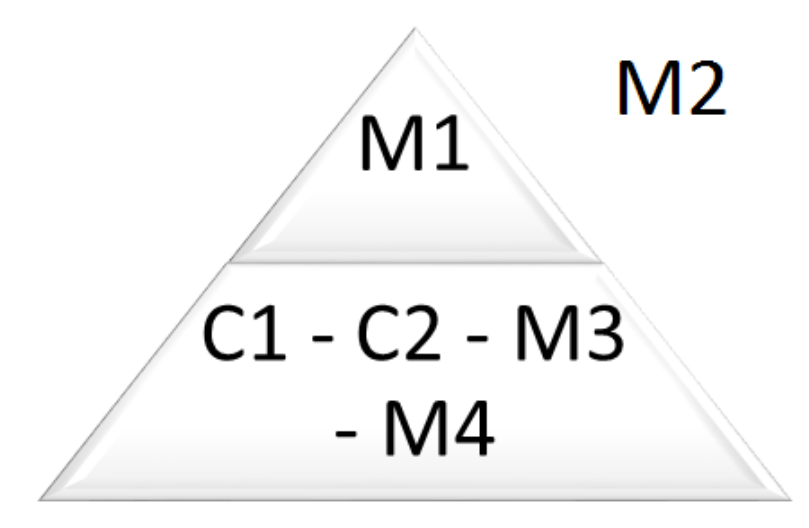

**Figura 12: Representação em diagrama do posicionamento das marcas**

<span id="page-17-1"></span>Conforme é possível observar na Figura 11, temos a marca M1 isolada como a marca mais *premium* do mercado. Logo abaixo, variando nos preços de R\$6,00 até R\$7,50 o Kg temos as demais marcas competindo em um mercado de menor valor agregado através de um preço mais competitivo. E como um ponto fora da curva, temos a marca M2 que apresenta um mercado consolidado por se tratar de um produto de extrema qualidade.

É de interesse da empresa que a marca M1 mantenha-se como a marca líder de mercado, e continue com uma relatividade de preço acima das demais por se tratar de um produto de maior valor agregado. Outro fator que é de extrema importância para a empresa é a definição de qual deveria ser a segunda marca da empresa, ou seja, qual seria o produto mais indicado como forma de combate as concorrentes.

## **2.3 OBJETIVO**

<span id="page-17-0"></span>Com base nos dados apresentados acima, o intuito do projeto é de, respeitando as premissas estratégicas da empresa, entender como a variação de preço das marcas se relacionam com suas demandas. Por exemplo, com um aumento do preço da C1, o projeto busca entender qual o próximo produto na lista de preferência do consumidor. Além disso, entender qual das marcas que a empresa possui hoje em dia apresenta maior potencial de roubar participação de mercado das concorrentes e quais marcas internas sofrem problemas de concorrência interna entre si, ocorrendo a canibalização do volume.

## **3. REVISÃO BIBLIOGRÁFICA**

*Este capítulo tem como objetivo fornecer a fundamentação teórica necessária para o desenvolvimento do projeto.*

## <span id="page-18-0"></span>**3.1 PRECIFICAÇÃO E POSICIONAMENTO DE MARCA**

<span id="page-18-1"></span>De acordo com Campbell (2012), a precificação é o aspecto mais importante de um negócio. Nenhum outro aspecto possui um impacto tão grande no aumento dos lucros de uma empresa. A precificação é um processo que utiliza dados para eliminar o máximo de dúvidas possíveis para que os *stakeholders* tomem uma decisão a fim de maximizar os lucros.

Ainda segundo Campbell (2012) existem três estratégias principais de se realizar o processo de precificação:

#### <span id="page-18-2"></span>*3.1.1* **CUSTO + PREÇO**

Este é o método mais simples de se determinar o preço e contempla a ideia básica de um processo de negócio. O princípio consiste na venda de um produto por um preço superior do que o valor gasto para fazê-lo. Na prática, a maioria das empresas calcula seu custo de produção, e define uma margem de lucro com base no *feeling* dos executivos determinando o preço do produto.

## <span id="page-18-3"></span>*3.1.2* **PRECIFICAÇÃO BASEADA EM COMPETITIVIDADE**

O método de precificação baseado em competitividade é muito parecido com o plágio. Ele consiste na determinação do preço do produto de acordo com os preços dos concorrentes. O grande problema desse método é partir da premissa de que os concorrentes fazem uma precificação do produto adequada a demanda do mercado e condizente com aquilo que os consumidores esperam.

## <span id="page-18-4"></span>*3.1.3* **PRECIFICAÇÃO BASEADA EM VALOR**

O método de precificação baseado em valor busca determinar o preço ideal que o consumidor estaria disposto a pagar pelo produto. Segundo Campabell (2012) os consumidores não se importam com os racionais utilizados para se definir preços de diferentes competidores, eles se preocupam em quanto valor eles estarão recebendo a partir da compra daquele determinado produto. A adoção desse método mais focado na percepção do cliente ajuda a empresa a desenvolver produtos de maior qualidade, e ainda obter maior lealdade de seus consumidores. De forma simples, a empresa possui informações suficientes para tomar uma decisão de precificação que maximizam os lucros da empresa.

## **3.2 REGRESSÃO MÚLTIPLA LINEAR**

<span id="page-19-0"></span>Segundo Gujarati (2004), a regressão é a análise da dependência de uma variável, a variável dependente, com uma ou mais variáveis, as variáveis explicativas, que tentam estimar ou prever a média (população) com bases daquilo que já se conhece através de uma repetição de amostras.

A análise de regressão é uma ferramenta estatística que estuda o relacionamento entre uma variável dependente e diversas outras variáveis independentes. Isso se dá através de um modelo matemático que associa a variação no comportamento da variável dependente com as variações existentes nas variáveis independentes.

<span id="page-19-1"></span>Nas próximas subseções serão explicados os modelos e testes utilizados neste estudo.

## *3.2.1* **O MODELO DA REGRESSÃO MÚLTIPLA LINEAR**

O modelo da Regressão Múltipla Linear se dá pela seguinte fórmula:

$$
Y = \beta_0 + \beta_1 X_1 + \ldots + \beta_k X_k + E
$$
\n<sup>(1)</sup>

O 'Y' representa a variável dependente (explicada) sendo a variável que estamos tentando prever/entender.

As variáveis 'X' representam as variáveis independentes (explicativas), ou seja são as variáveis que estamos utilizando como base para tentar explicar o comportamento da variável 'Y'.

Os β são os parâmetros da regressão. Estes coeficientes podem ser determinados pelo método dos mínimos quadrados, o que resultará em um sistema de (n 1) equações, que poderão ser resolvidas por pacotes de softwares (Moreira D. M., 2001).

Finalmente, o 'E' é a variável aleatória residual representando todas as influências no comportamento de Y que não são explicadas pelas variáveis independentes selecionadas.

Segundo Gujarati (2004), o objetivo da regressão é estimar a média da população, ou o valor médio da variável dependente em termos das demais variáveis explicativas. Por esse motivo, se fossemos representar o modelo por uma reta, seria necessário buscar aquela que se aproxima mais dos pontos, reduzindo dessa forma a dispersão.

A Variação Residual é equivalente ao somatórios dos quadrados dos resíduos ( $\sum e_i^2$ ), ou seja, o somatório da distância dos dados à equação da regressão. Dessa forma, é esperado que esse resultado seja menor do que a variação Total.

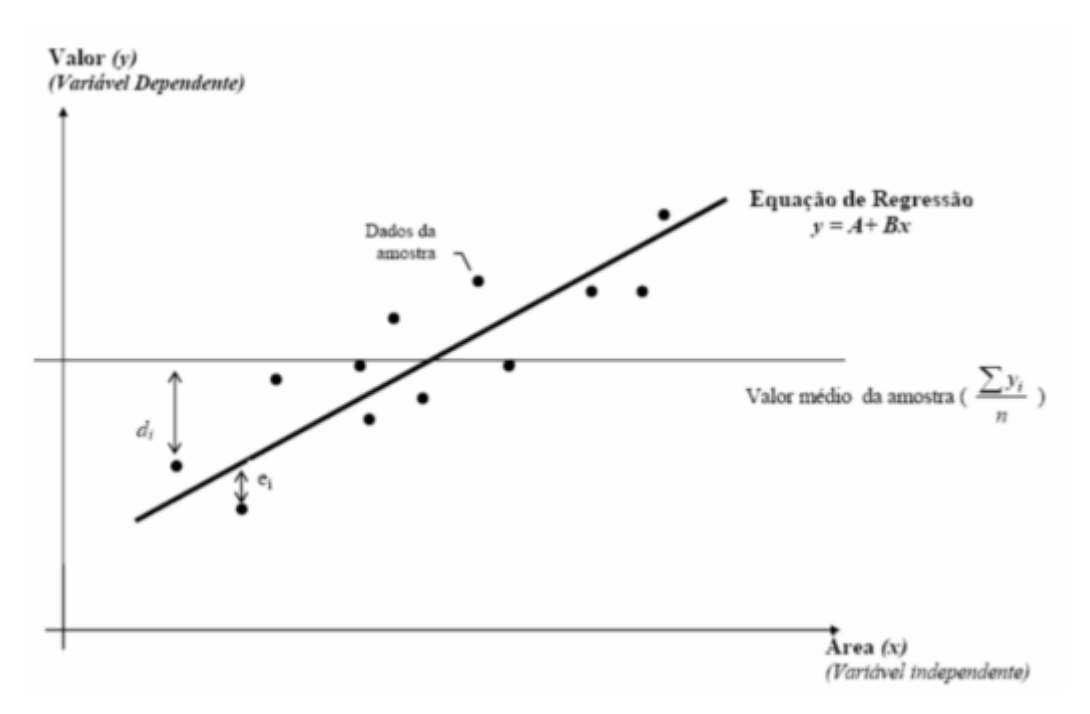

**Figura 13: Exemplo de Representação Gráfica**

<span id="page-20-2"></span>Dessa forma, pode-se observar que existem diversas retas que podem representar esse conjunto de dados. O intuito da regressão no entanto, é encontrar aquela em que a variação residual seja a menor possível.

#### <span id="page-20-0"></span>*3.2.2* **OS COEFICIENTES Β**

As distâncias dos pontos à reta da regressão é representada por  $e_i = y_i - (A + BX_I)$ . Como a Variação Residual está definida como sendo o somatório dos quadrados destas distâncias, logo pode ser descrita dessa forma:

$$
V_r = \sum_{i=1}^n (y_i - A - BX_i)^2
$$
 (2)

Segundo Pelli (2003), a reta da regressão que minimiza a Variação Residual é aquela em que as derivadas parciais em relação a A e B são nulas.

## <span id="page-20-1"></span>*3.2.3* **COEFICIENTE DE DETERMINAÇÃO (R²) E A SIGNIFICÂNCIA GLOBAL DA REGRESSÃO MÚLTIPLA – TESTE F**

O Coeficiente de Determinação é um dos indicadores de eficiência da regressão (PELLI, 2003).

"O coeficiente de determinação define o percentual da variação total dos valores dos dados da amostra em torno da sua média aritmética, originado nas diferenças analisadas pela equação de regressão." (PELLI, 2003)

Segundo Gujarati (2004), o coeficiente de Determinação R² mede o grau de ajusta da equação da regressão, ou seja, fornece a proporção da variação total na variável dependente explicada conjuntamente pelas variáveis independetes.

O valor de r² pode ser calculado através da seguinte fórmula (NAVIDI, 2006):

$$
R^{2} = \frac{\sum (y_{i} - \overline{y}_{i})^{2} - (y_{i} - \hat{\overline{y}}_{i})^{2}}{(y_{i} - \overline{y}_{i})^{2}}
$$
(3)

Segundo Navidi (2006), o teste f testa a hipótese de que os coeficientes de inclinação da equação de regressão múltipla são simultaneamente zero. Isso testa se existe relação de linearidade com a variável dependente.

$$
\begin{cases}\nH_0: \beta_1 = \beta_2 = \dots = \beta_p = 0 \\
H_1: \beta_j \neq 0 \text{ para qualquer } j = 1, \dots, p\n\end{cases}
$$
\n
$$
F = \frac{\sum (y_i - \overline{y}_i)^2 - (y_i - \hat{y}_i)^2 \, / \, p}{(y_i - \overline{y}_i)^2 \, / \, (n - p - 1)}
$$
\n(4)

Dessa forma, se rejeitamos  $H_0$  temos que ao menos uma variável explicativa contribui significativamente para o modelo.

#### <span id="page-21-0"></span>*3.2.4* **ESCOLHA DO MODELO**

Para a escolha do modelo, PELLI (2003) sugere que alguns critérios sejam verificados:

#### a. Análise dos coeficientes de determinação

Para PELLI (2003), coeficientes elevados, próximos de 1, significam a princípio que as variáveis estão com poder de explicação, mas também pode ocorrer quando se tem uma variação total muito grande. Pode significar ainda, um alto grau de colinearidade ou multicolinearidade entre as variáveis independentes. Outro fator que pode gerar um auto valor de r<sup>2</sup> é a presença de outliers.

Os coeficientes baixos – abaixo de 0,5 – significa a princípio que as variáveis não estão bem definidas ou as escalas utilizadas estão incorretas. Pode significar ainda que a variação total que é explicada pelas variáveis independentes é pequena.

b. Análise da significância dos regressores

Ao se rejeitar uma hipótese nula, existe a possibilidade de se cometer o erro de rejeitá-la uma vez que ela é verdadeira. Essa probabilidade de erro denomina-se nível de significância (PELLI, 2003). Quanto maior foi o valor da significância, maior será a probabilidade do erro ocorrer.

c. Análise de sensibilidade – teste da equação

Assim que um modelo de regressão múltipla é elaborado, deve-se fazer um teste para se entender o comportamento da variável dependente com a evolução das demais variáveis independentes.

A premissa do modelo em questão é que a medida que o preço de um produto aumenta, sua demanda diminui. Dessa forma, se analisarmos a demanda do produto M1, sua tendência é aumentar a medida que seu preço diminui, e o preço das concorrentes aumenta. Partindo dessa premissa, é necessário fazer uma análise qualitativa dos coeficientes da regressão para verificar sua veracidade.

#### d. Resíduos do modelo

Para PELLI (2003) a análise dos resíduos é uma das etapas mais importantes na definição da equação, devendo se observar os seguintes aspectos:

- A esperança dos desvios não é nula
- Os desvios do modelo são correlacionados quando os desvios do modelo são correlacionados, o modelo da regressão não é o modelo adequado para traduzir a relação de dependência
- Os resíduos devem apresentar uma tendência de distribuição normal
- Análise de heterocedasticidade

#### e. Heterocedasticidade

A verificação da heterocedasticidade é feita a partir do gráfico de resíduos da variável dependente. Essa situação é observada quando a distribuição em torno da média apresenta um comportamento bem definido, indicando uma variação gradativa da dispersão.

Segundo Gujarati (2004), o problema da heterocedastividade é mais comum em dados de corte do que em dados de série temporal, mas ainda assim ele considera importante a hipótese de que as perturbação de  $\mu_i$  sejam homocedásticas, isto é, apresentam a mesma variança.

#### f. Multicolinearidade

Para Gujarati (2004) a multicolinearidade significa a existência de uma relação linear entre algumas das variáveis explicativas selecionadas para representar o modelo.

Por esse motivo, de acordo com Pelli (2003), a multicolinearidade acaba influindo no resultado de r² gerando dificuldade de se obter resultados confiáveis.

## <span id="page-22-0"></span>*3.2.5* **MODELO DE REGRESSÃO LINEAR COMO PREVISÃO DE DEMANDA**

Este modelo será utilizado no projeto como forma de previsão da demanda. Segundo Martins & Laugeni (1998) a previsão é um processo metodológico para a determinação de dados futuros baseado em modelos estatísticos, matemáticos ou econométricos ou ainda em modelos subjetivos apoiados em uma metodologia de trabalho clara e previamente definida.

A regressão linear múltipla geralmente é o modelo mais utilizado quando se trata de previsões, uma vez que existem múltiplos fatores que podem vir a influenciar nos preços e quantidades de um bem (Dantas, 2005).

Dessa forma, o modelo padrão utilizado por esse projeto define a variável dependente Y como a demanda do produto da marca que se deseja analisar. As variáveis independentes serão os preços médios do mesmo produto para a própria marca, e das demais marcas:

$$
Demanda.M1 = \beta 0 + \beta 1. \text{Pr}\,e\zeta oM1 + \beta 2. \text{Pr}\,e\zeta oM2 + ... + \beta k. \text{Pr}\,e\zeta oC2
$$

Para a elaboração dos modelos, será utilizado o software Microsoft Excel, através do suplemente de Análise de Dados.

<span id="page-23-0"></span>Para cada modelo elaborado, será gerado um relatório que explica a confidencialidade e veracidade do modelo através de valores estatísticos.

## **3.3 SIMULAÇÃO DE SISTEMAS**

Sistema é uma agregação de objetos que têm alguma interação ou interdependência (Prado, 2014). Simulação é uma técnica de solução de um problema pela análise de um modelo que descreve o comportamento do sistema usando um computador digital (Prado, 2014).

Segundo Prado, 2014, a justificativa de se utilizar uma simulação é a inviabilidade da interferência com o sistema real. Muitas vezes, fazer a alteração no mundo real sem ter certeza de que vai dar certo, é um grande risco para o empreendedor. Por esses motivos, a simulação em muitos casos é recomendada para se tentar prever os possíveis cenários dessas alterações.

No projeto em questão, qualquer decisão referente ao preço do produto pode vir a significar perdas expressivas de participação de mercado. Por esse motivo, a simulação chega a ser uma opção interessante a ser explorada, uma vez que visa simular todas as combinações de preço do mercado, visando entender qual seria a política e a relatividade de preço ideal para cada marca.

## **3.4 MATLAB**

<span id="page-23-1"></span>Para o desenvolvimento do projeto, toda a simulação do mercado e de preços será programada no software MatLab. O software é em geral aplicado para resolver problemas de engenharia e problemas científicos. A programação baseada em matrizes facilita o desenvolvimento do projeto e ainda fornece rapidez no teste dos programas e na análise dos resultados.

#### **3.5 NIELSEN**

<span id="page-23-2"></span>A Nielsen, fonte de dados para a execução do trabalho é uma empresa germânico-americana que oferece diversos servidos em pesquisa de mercado usando metodologias estatísticas próprias visando oferecer visões a respeito das tendências e hábitos dos consumidores.

A empresa em parceria com grandes redes de alimentação e através de métodos estatísticos de amostragem fornece uma visão fidedigna do mercado, apresentando indicadores de vendas, distribuição, participação por marca, embalagem, tipo de produto e outros fatores que especificam os produtos.

Todos os dados utilizados para a elaboração dos modelos estatísticos foram baseados em dados de coleta Nielsen.

## **4. METODOLOGIA**

*Este capítulo tem como objetivo demonstrar o passo a passo que foi seguido para o desenvolvimento, desde a coleta dos dados até a análise dos resultados.*

<span id="page-25-0"></span>De acordo com Ganga (2012), as pesquisas podem ser desenvolvidas a fim de se gerar novos conhecimentos, porém sem previsão de aplicação prática, ou podem ser desenvolvidos para serem aplicados, quando buscam gerar conhecimentos para a solução de problemas específicos. O presente projeto visa aplicar métodos estatísticos e de simulação de sistemas para buscar resultados visando demonstrar uma situação ótima de mercado.

Ganga (2012) traz um conjunto de procedimentos comuns a metodologia aplicada a pesquisas na área de Engenharia de Produção:

- Pesquisa bibliográfica;
- Desenvolvimento teórico conceitual;
- Pesquisas experimentais;
- *Survey;*
- Modelagem e simulação;
- Estudo de caso; e
- Pesquisa-ação.

Dentre os procedimentos acima, o projeto visa realizar uma modelagem e simulação de um mercado de produtos alimentícios. De acordo com Miguel et al. (2010), a modelagem envolve a utilização de técnicas matemáticas para descrever como determinado sistema funciona, enquanto que a simulação está relacionada ao uso de técnicas computacionais para simular o funcionamento de determinado sistema a partir da modelagem sistemática.

Para o presente projeto, a fim de facilitar o entendimento da metodologia e do passo a passo adotado na execução, o projeto foi dividido em 3 etapas principais (Preliminar, Desenvolvimento e Conclusiva) conforme diagrama abaixo. Em cada etapa, foram desempenhadas atividades cruciais para a análise do mercado, entendimento do posicionamento estratégico da empresa e para a aplicação de diferentes ferramentas que possibilitaram o desenvolvimento do projeto.

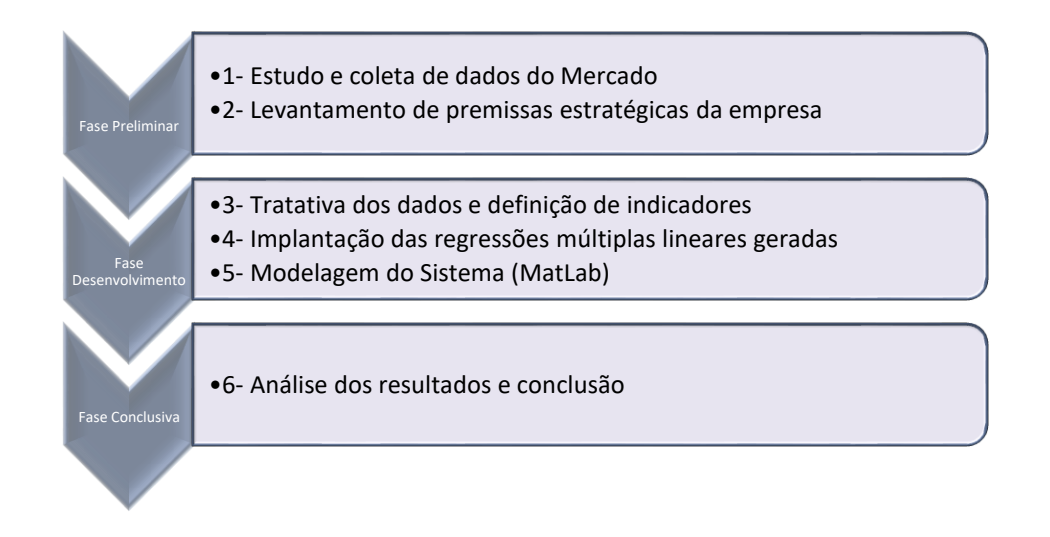

## <span id="page-26-0"></span>**4.1 ESTUDO E COLETA DE DADOS DO MERCADO**

A primeira etapa do projeto consistiu de um estudo e entendimento da base de dados da Nielsen a fim de se determinar quais indicadores seriam levados em consideração para a elaboração dos modelos de previsão de demanda das diferentes marcas.

Abaixo segue uma lista e explicação breve de cada indicador:

- Vendas em Volume ('000) representa a venda em quilos;
- Vendas em Valor ('000) representa a venda em reais (faturamento);
- Share Volume representa a participação da marca em volume no mercado analisado - *Vendas Volume Marca X*<br>Impleta Tetajs de Marca d *Vendas Volume murcu x*<br>Vendas Totais do Mercado<sup>;</sup>
- Share Valor representa a participação da marca em valor (faturamento) no mercado analisado - *Vendas Valor Marca X*<br>Marca Tetaja Valor de Marc *Vendus valor marcu x*<br>Vendas Totais Valor do Mercado<sup>;</sup>
- PPC (Preço para consumidor)  $\frac{V^{endas em Valor (1000)}}{V^{endas em Valum s (1000)}}$  $\frac{V_{\ell}^{V_{\ell}}(V_{\ell}^{V_{\ell}}(V_{\ell}^{V_{\ell}}))}{V_{\ell}^{V_{\ell}}(V_{\ell}^{V_{\ell}}(V_{\ell}^{V_{\ell}}))}$
- *Price Index*  fornece a relatividade de uma marca com relação ao mercado em que está inserida -  $\frac{PPC \text{ Marca } x}{PDC \text{ Maxa } dx}$ **PPC** Marcux;
- Distribuição Numérica representa a porcentagem de lojas em que o produto está presente - º ç  $\frac{1}{2}$  *of as tom a presença ao produto*;
- Distribuição Ponderada representa a porcentagem do faturamento das lojas em que o produto está presente -  $\frac{faturamento \, das \,lojas \, em \, que \,o \,producto \,está \,presente}{faturam \,entested \, desumend.};$ faturamento total do mercado
- Share in Handlers representa o share valor do produto dentro das lojas em que ele está presente - Share Valor çã ;
- Ruptura Numérica representa a porcentagem de lojas que possuem ruptura  $n^{\circ}$  de lojas com ruptura  $\frac{n}{n^{\circ}}$  de lojas total coletado<sup>;</sup>
- Ruptura Ponderada representa a porcentagem do faturamento das lojas em que possuem ruptura - *faturameto das lojas com ruptura*. faturamento total do mercado
- Share de Estoques representa a porcentagem de produtos no estoque do ponto de venda;
- Share de Compras representa a porcentagem do volume de produtos na compra do ponto de venda;
- Share de Exibição representa a porcentagem do espaço destinada a exibição do produto no ponto de venda;

A partir do levantamento e entendimento dos indicadores, foi definido que o projeto visa entender o comportamento das marcas com base nas alterações de preço. Por mais que existam outros indicadores que venham a influenciar a demanda, o projeto limita a análise nas variações de preço e dessa forma, o resultado esperado é um preço de produto que maximizaria o faturamento da empresa e consequentemente o seu *Market Share*.

## <span id="page-27-0"></span>**4.2 LEVANTAMENTO DE PREMISSAS ESTRATÉGICAS DA EMPRESA**

A segunda etapa do trabalho foi a de levantamento de premissas estratégicas da empresa. Nessa etapa, foi feita uma entrevista com os gestores responsáveis pela estratégia das marcas no mercado a fim de entender qual era a visão básica que se tinha de cada uma das marcas.

A partir dessa entrevista, foram levantadas algumas premissas básicas para o projeto que futuramente entraram como restrições no modelo de simulação:

- Não é de interesse da empresa que a marca M1 reduza seu preço significativamente, ainda que isso represente um aumento de *Market Share*;
- A marca M2 deve ser encarada como um ponto fora da curva do mercado. A empresa não pretende realizar grandes mudanças neste produto, uma vez que já tem um mercado de alto valor agregado consolidado;
- As marcas M3 e M4 devem ser entendidas como um dos principais focos do projeto. A empresa vem atualmente passando por dificuldades na definição de qual produto receberá o investimento de marca de combate no mercado *Low-Price*. Segundo Ritson (2009), a marca de combate é criada para combater, e idealmente eliminar

competidores no mercado *low-price* enquanto protege as marcas *premium* da empresa.

A partir dessas premissas, através da simulação dos preços, o projeto busca entender qual marca, M3 ou M4 possui maior potencial de ser uma marca de combate mais efetiva.

## <span id="page-28-0"></span>**4.3 TRATATIVA DOS DADOS E DEFINIÇÃO DE INDICADORES**

A partir do levantamento das premissas estratégicas e do entendimento da base de dados a ser trabalhada, foram identificadas cinco possibilidades de análise de regressão da demanda através de vertentes de análises de preço:

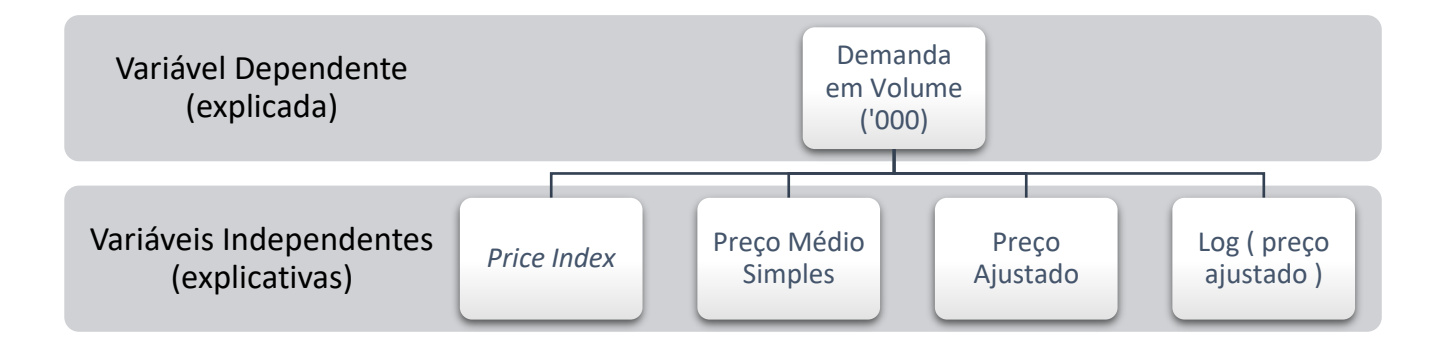

#### **Figura 14: Diagrama de indicadores de preço analisados**

<span id="page-28-2"></span>Para cada uma das possibilidades de Variáveis Independentes foram gerados 4 modelos de regressão múltipla linear para análise de dados. O intuito era o de levantar a maior quantidade de informações possível a fim de selecionar aquele modelo que fosse mais fiel a realidade.

## <span id="page-28-1"></span>*4.3.1 PRICE INDEX*

Para a primeira opção, foram feitas análises levando em consideração o valor relativo ao mercado. Dessa forma se o preço médio do mercado fosse R\$10,00 e o preço da M1 fosse R\$11,00 seu *Price Index* seria equivalente a 110, ou seja, o preço de M1 é 10% mais caro do que o preço médio realizado pelo mercado.

O intuito de se levar em consideração essa análise é o fato de por ser um valor relativo, não é necessário um ajuste inflacionário de preços.

Na figura abaixo é possível observar o comportamento do *Price Index* das diferentes marcas ao longo dos anos. Nela é possível observar que as principais marcas do mercado M1 e C1 se mantiveram constantes com relação ao preço médio do mercado ao longo dos anos, no qual a marca M1 sempre se posiciona em um resultado de 10% a 15% acima da média do mercado e a marca C1 em média de 8% a 15% abaixo da média do mercado.

As demais marcas (M3, M4 e C2) apresentam uma grande variação ao longo dos anos, o que demonstra uma certa dificuldade no posicionamento dessas marcas de menor expressão no mercado.

A Marca M2 também demonstra altíssima variação em sua relatividade, no entanto sempre se mantém em um patamar de preços bem acima do praticado no mercado.

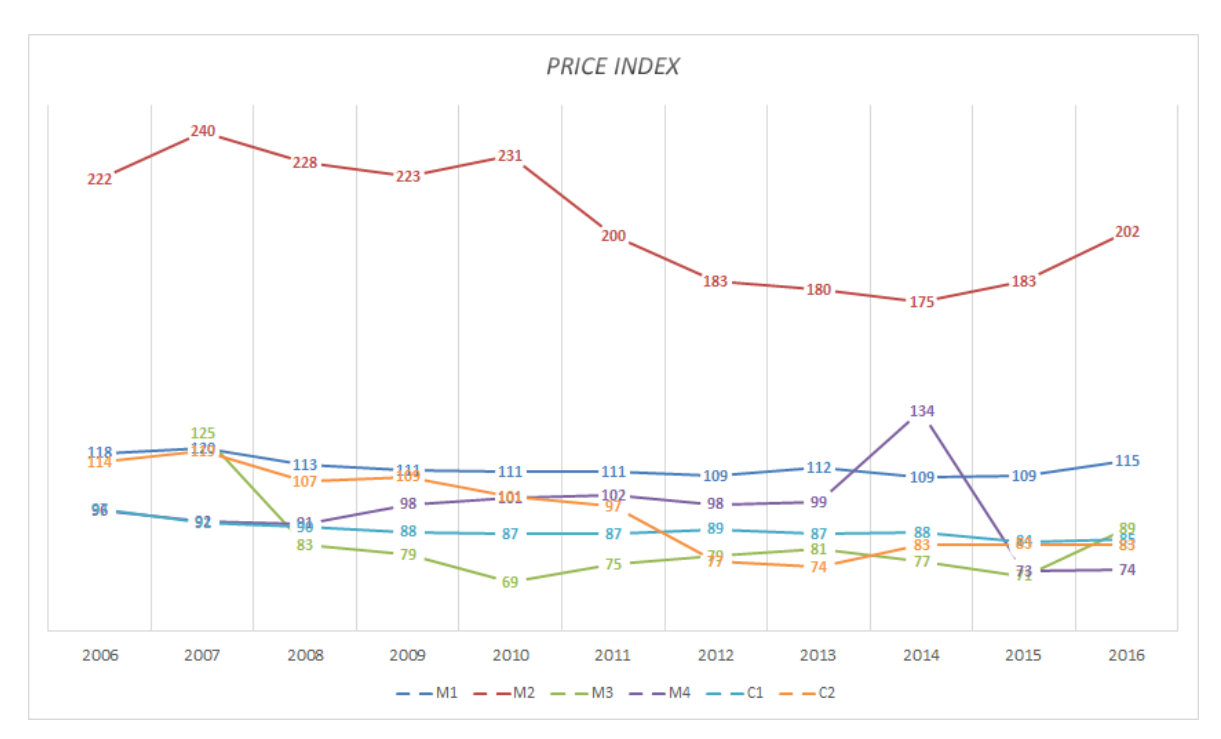

#### **Figura 15: Histórico** *Price Index*

<span id="page-29-1"></span>Portanto, pode-se observar a partir da análise do gráfico muitos pontos levantados na entrevista de definição de premissas estratégicas da empresa. Dessa forma, é interessante realizar um estudo que busca identificar a relatividade de preços ideal para marcas já consolidadas no mercado (como M1 e M2) e tentar entender qual o comportamento das marcas *low-price* da empresa com as demais marcas concorrentes e com as próprias marcas da empresa entre si.

## <span id="page-29-0"></span>*4.3.2* **PREÇO MÉDIO SIMPLES**

A segunda forma de análise realizada foi através do preço médio simples de cada marca. O problema desse modelo é o não ajuste inflacionário dos valores. Dessa forma, os dados acabam ficando defasados, uma vez que em 2006 o preço médio do mercado era de R\$4,87 e em 2016 é de R\$8,56 (vida Figura abaixo).

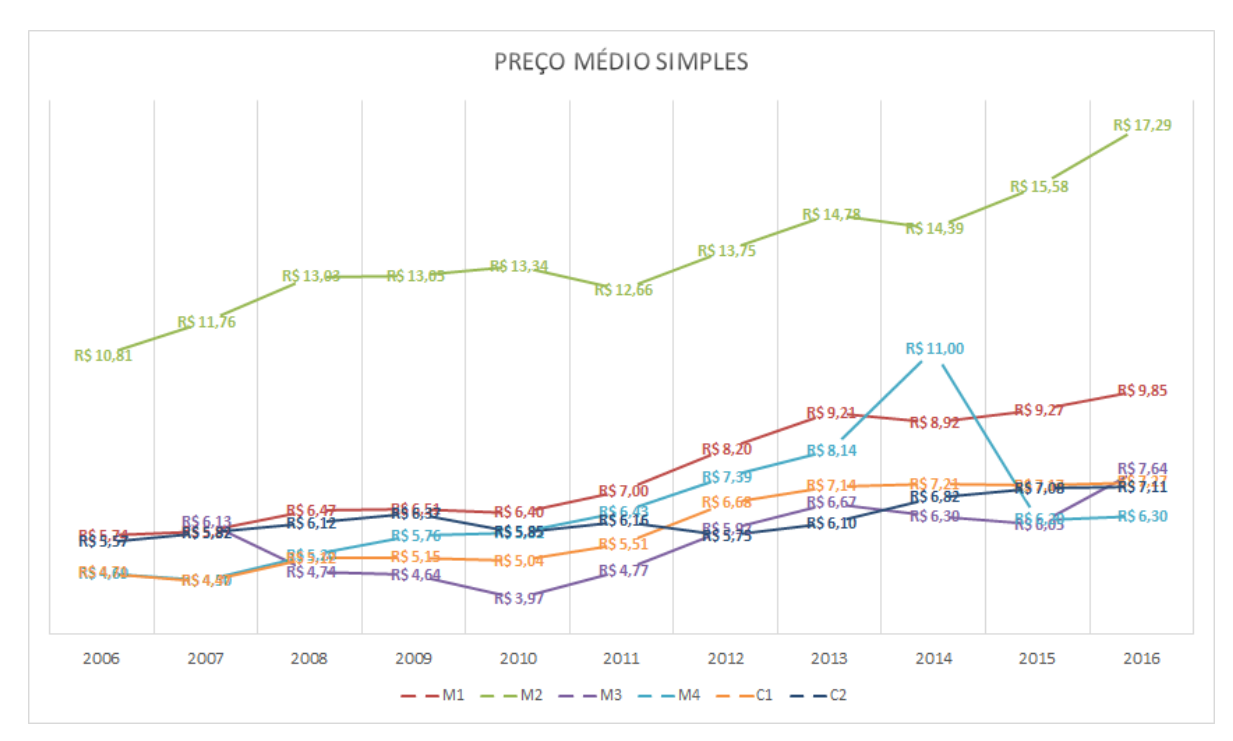

**Figura 16: Preço Médio Simples**

## <span id="page-30-1"></span><span id="page-30-0"></span>*4.3.3* **PREÇO AJUSTADO**

Para esse indicador, foi utilizada o Índice de Preços ao Consumidor Amplo fornecido pelo IBGE para se trazer os valores do passado para o presente através da atualização pela inflação acumulada de cada período. Dessa forma, o modelo passa a representar valores em universos de bases comparáveis.

|            |            |                  |            |              |              |            | (conclusão)  |  |  |  |  |  |
|------------|------------|------------------|------------|--------------|--------------|------------|--------------|--|--|--|--|--|
|            |            |                  |            |              | VARIAÇÃO     |            |              |  |  |  |  |  |
| <b>ANO</b> | <b>MÊS</b> | NÚMERO ÍNDICE    | (%)        |              |              |            |              |  |  |  |  |  |
|            |            | $(DEZ 93 = 100)$ | <b>NO</b>  | 3            | 6            | <b>NO</b>  | 12           |  |  |  |  |  |
|            |            |                  | <b>MÊS</b> | <b>MESES</b> | <b>MESES</b> | <b>ANO</b> | <b>MESES</b> |  |  |  |  |  |
|            |            |                  |            |              |              |            |              |  |  |  |  |  |
| 2014       | <b>JAN</b> | 3836,37          | 0,55       | 2,02         | 3,21         | 0,55       | 5,59         |  |  |  |  |  |
|            | <b>FEV</b> | 3862,84          | 0,69       | 2,18         | 3,67         | 1,24       | 5,68         |  |  |  |  |  |
|            | <b>MAR</b> | 3898,38          | 0,92       | 2,18         | 4,26         | 2,18       | 6,15         |  |  |  |  |  |
|            | <b>ABR</b> | 3924,50          | 0,67       | 2,30         | 4,37         | 2,86       | 6, 28        |  |  |  |  |  |
|            | MAI        | 3942,55          | 0,46       | 2,06         | 4,28         | 3,33       | 6, 37        |  |  |  |  |  |
|            | <b>JUN</b> | 3958,32          | 0,40       | 1,54         | 3,75         | 3,75       | 6,52         |  |  |  |  |  |
|            | <b>JUL</b> | 3958,72          | 0,01       | 0,87         | 3,19         | 3,76       | 6,50         |  |  |  |  |  |
|            | <b>AGO</b> | 3968,62          | 0, 25      | 0,66         | 2,74         | 4,02       | 6,51         |  |  |  |  |  |
|            | <b>SET</b> | 3991,24          | 0,57       | 0,83         | 2,38         | 4,61       | 6,75         |  |  |  |  |  |
|            | OUT        | 4008,00          | 0,42       | 1,24         | 2,13         | 5,05       | 6,59         |  |  |  |  |  |
|            | <b>NOV</b> | 4028,44          | 0,51       | 1,51         | 2,18         | 5,58       | 6,56         |  |  |  |  |  |
|            | <b>DEZ</b> | 4059,86          | 0,78       | 1,72         | 2,57         | 6,41       | 6,41         |  |  |  |  |  |
| 2015       | <b>JAN</b> | 4110,20          | 1,24       | 2,55         | 3,83         | 1,24       | 7,14         |  |  |  |  |  |
|            | <b>FEV</b> | 4160,34          | 1,22       | 3,27         | 4,83         | 2,48       | 7,70         |  |  |  |  |  |
|            | <b>MAR</b> | 4215,26          | 1,32       | 3,83         | 5,61         | 3,83       | 8,13         |  |  |  |  |  |
|            | <b>ABR</b> | 4245,19          | 0,71       | 3,28         | 5,92         | 4,56       | 8,17         |  |  |  |  |  |
|            | MAI        | 4276,60          | 0,74       | 2,79         | 6, 16        | 5,34       | 8,47         |  |  |  |  |  |
|            | <b>JUN</b> | 4310,39          | 0,79       | 2, 26        | 6, 17        | 6, 17      | 8,89         |  |  |  |  |  |
|            | <b>JUL</b> | 4337,11          | 0,62       | 2,17         | 5,52         | 6,83       | 9,56         |  |  |  |  |  |
|            | <b>AGO</b> | 4346,65          | 0,22       | 1,64         | 4,48         | 7,06       | 9,53         |  |  |  |  |  |
|            | <b>SET</b> | 4370,12          | 0,54       | 1,39         | 3,67         | 7,64       | 9,49         |  |  |  |  |  |
|            | <b>OUT</b> | 4405,95          | 0,82       | 1,59         | 3,79         | 8,52       | 9,93         |  |  |  |  |  |
|            | <b>NOV</b> | 4450,45          | 1,01       | 2,39         | 4,07         | 9,62       | 10,48        |  |  |  |  |  |
|            | <b>DEZ</b> | 4493,17          | 0,96       | 2,82         | 4,24         | 10,67      | 10,67        |  |  |  |  |  |
| 2016       | <b>JAN</b> | 4550,23          | 1,27       | 3,27         | 4,91         | 1,27       | 10,71        |  |  |  |  |  |
|            | <b>FEV</b> | 4591,18          | 0,90       | 3,16         | 5,63         | 2,18       | 10,36        |  |  |  |  |  |
|            | <b>MAR</b> | 4610,92          | 0,43       | 2,62         | 5, 51        | 2,62       | 9,39         |  |  |  |  |  |
|            | <b>ABR</b> | 4639,05          | 0,61       | 1,95         | 5,29         | 3,25       | 9,28         |  |  |  |  |  |
|            | MAI        | 4675,23          | 0,78       | 1,83         | 5,05         | 4,05       | 9,32         |  |  |  |  |  |
|            | <b>JUN</b> | 4691,59          | 0, 35      | 1,75         | 4,42         | 4,42       | 8,84         |  |  |  |  |  |
|            | <b>JUL</b> | 4715,99          | 0,52       | 1,66         | 3,64         | 4,96       | 8,74         |  |  |  |  |  |
|            | <b>AGO</b> | 4736,74          | 0,44       | 1,32         | 3,17         | 5,42       | 8,97         |  |  |  |  |  |
|            | <b>SET</b> | 4740,53          | 0,08       | 1,04         | 2,81         | 5, 51      | 8,48         |  |  |  |  |  |
|            | <b>OUT</b> | 4752,86          | 0, 26      | 0,78         | 2,45         | 5,78       | 7,87         |  |  |  |  |  |

SÉRIE HISTÓRICA DO IPCA

Fonte: IBGE, Diretoria de Pesquisas, Coordenação de Índices de Preços,<br>Sistema Nacional de Índices de Preços ao Consumidor.

<span id="page-31-0"></span>

**Figura 17: Índice de Preços ao Consumidor Amplo**

Na Figura abaixo pode-se ver o histórico do preço ajustado das diferentes marcas:

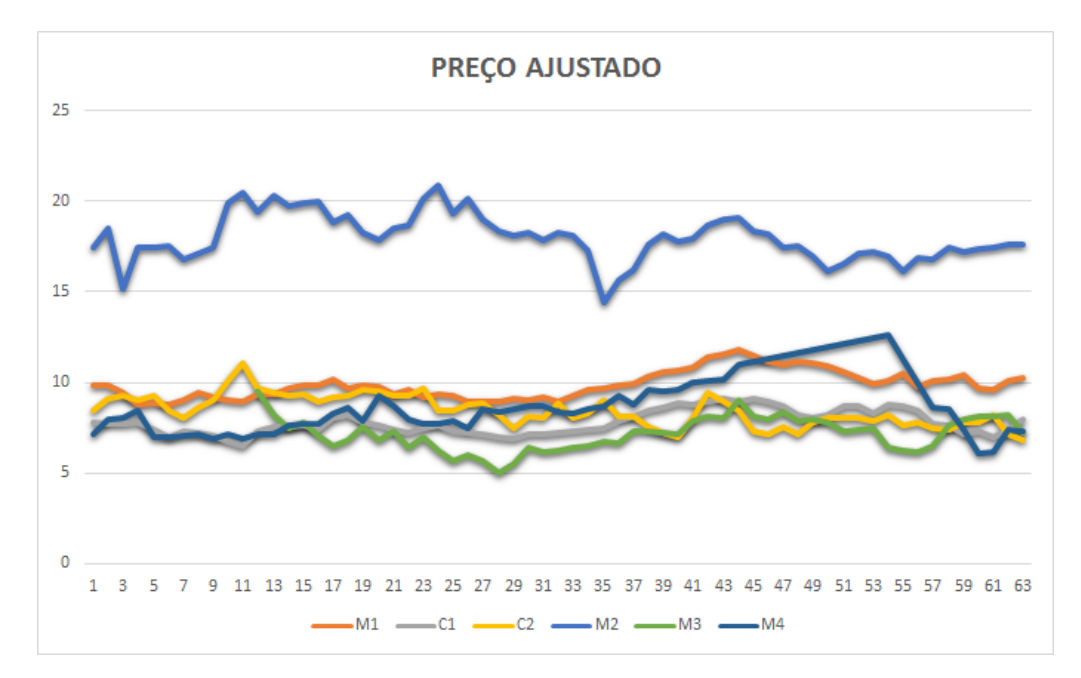

<span id="page-31-1"></span>**Figura 18: Histórico Preço Ajustado**

### <span id="page-32-0"></span>*4.3.4* **LOG DE PREÇO AJUSTADO**

O processo do cálculo dos coeficientes para a regressão que se pretende utilizar identifica somente as funções lineares. Pelli (2003) sugere que sejam utilizadas alguns artifícios através de transformações matemáticas nas variáveis, as quais poderão linearizar esta relação. Dessa forma, uma variável que não apresenta relação linear com a variável dependente, ao passar por um processo de transformação pode vir a apresentar conforme mostra a figura abaixo:

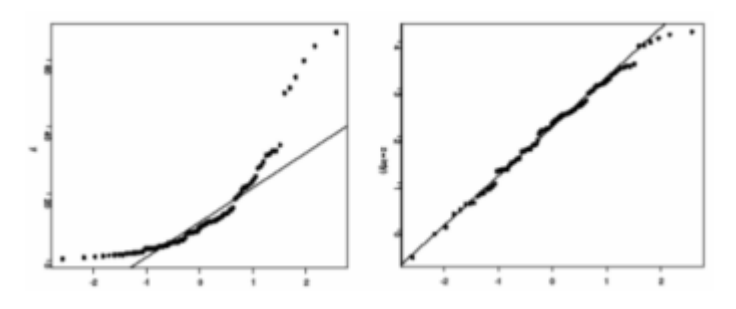

**Figura 19: Exemplo de Transformação**

<span id="page-32-2"></span>Por esse motivo, a fim de se tentar identificar o modelo mais fidedigno com a realidade do mercado, será aplicada a transformação de logaritmo na variável preço ajustado por ser a variável que apresenta os valores mais próximos da realidade.

## **4.4 ANÁLISES DAS REGRESSÕES MÚLTIPLAS LINEARES**

<span id="page-32-1"></span>Para cada um dos indicadores explicados na seção anterior, foram feitas cinco regressões múltiplas lineares a fim de se entender a relação entre as marcas no mercado do Distrito Federal. Para cada regressão gerada, a partir do suplemente Análise de Dados do software Microsoft Excel, foi gerado um relatório no formato abaixo, a fim de se identificar o poder de explicação da variável dependente analisada em função das demais variáveis explicativas.

#### **Tabela 1: Exemplo Relatório Regressão Múltipla Linear**

<span id="page-32-3"></span>**RESUMO DOS RESULTADOS** 

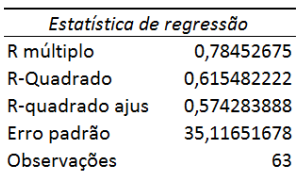

**ANOVA** 

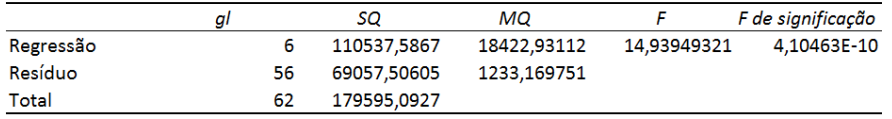

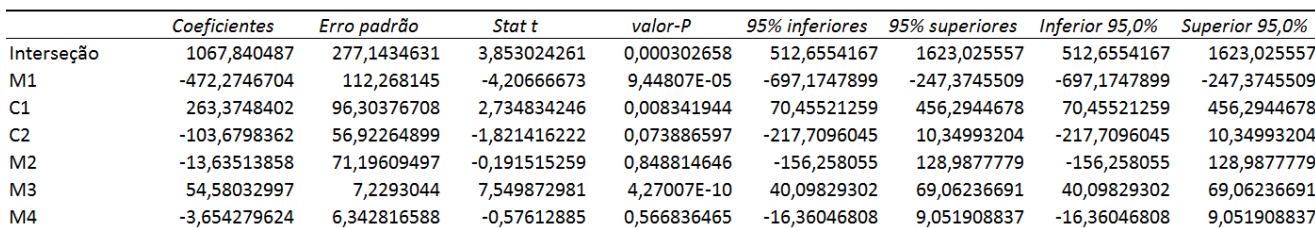

O exemplo acima representa a regressão múltipla linear criada a fim de prever os valores da demanda da marca M1 com relação as variáveis explicativas de logaritmo de preço ajustado de todas as demais marcas. Para cada relatório foram feitas análises com base nos dados para se verificar a veracidade do modelo, e tirar algumas conclusões a respeito do comportamento das variáveis. Toda a etapa de análise está inclusa na seção de análise de resultados.

#### **4.5 MODELAGEM DO SISTEMA (MATLAB)**

<span id="page-33-0"></span>A partir da criação dos modelos de regressão para todos os indicadores selecionados para análise, foi criado um programa no software MatLab para executar a simulação das variáveis e definir as situações de combinação de preços ideais em que a participação de mercado da empresa seja a maior possível.

O modelo pode ser descrito simplificadamente a partir das equações de maximização abaixo:

 $Max Z = D_{M1} P_{M1} + D_{M2} P_{M2} + D_{M3} P_{M3} + D_{M4} P_{M4} - D_{C1} P_{C1} - D_{C2} P_{C2}$  $s.a$  $D_{M1}$  +  $D_{M2}$  +  $D_{M3}$  +  $D_{M4}$  +  $D_{C1}$  +  $D_{C2}$  ≥  $DMin$ <br>  $D_{M1}$  +  $D_{M2}$  +  $D_{M3}$  +  $D_{M4}$  +  $D_{C1}$  +  $D_{C2}$  ≤  $DMinC1$  $\geq DM$ in $C1$  ${\cal D}_{C1}$  $D_{C2}$   $\geq DMinC2$  $D_{M1}, D_{M2}, D_{M3}, D_{M4}, D_{C1}, D_{C2} \ge 0$ 

#### **Figura 20: Representação sistemática MatLab**

<span id="page-33-1"></span>Na Figura acima, Z representa o faturamento da empresa, D representa a demanda da marca, e P seu preço. A fim de garantir maior assertividade foram criadas restrições de tamanho de mercado para garantir valores mais vero similares a realidade. Por esse motivo, DMín e DMáx foram definidas como sendo o menor e o maior valor dos últimos 12 meses respectivamente.

Outra restrição incorporada ao modelo, é a restrição de clientes estáveis da marca. Dessa forma, foi assumido que o menor valor dos últimos 12 meses para as duas principais concorrentes, seria o menor valor possível que elas poderiam representar. Para as marcas próprias da empresa, não foi atribuído valor de demanda mínima, uma vez que a empresa tem total influência e poder de decisão na venda desses produtos.

É importante lembrar, que cada valor de demanda presente no modelo é estimado com base nas regressões múltiplas lineares desenhadas. Deste modo, variando-se o range de preços de cada marca, o modelo da Figura 20 irá determinar qual combinação de preços, a partir das equações de regressão obtidas, fornecerá a maior demanda das marcas da empresa, maximizando o *Market Share*.

## **5. MODELO** *SHARE ANALYSIS*

*Neste capítulo serão apresentados os resultados e as análises de regressão e simulação de demanda e Market Share. O mesmo será dividido em cinco partes que retratarão os resultados obtidos para cada um dos cinco indicadores de preço analisados.*

<span id="page-34-0"></span>Para cada vertente de preço analisada, serão analisados os modelos de regressão da previsão de demanda de cada marca. Posteriormente, serão apresentados os resultados da simulação de *Share Analysis* e quais os preços sugeridos para se obter a maior participação de mercado possível.

Partindo da premissa que a empresa possui maior controle a respeito do preço para o consumidor das suas próprias marcas e não possui controle para as demais marcas das concorrentes, o preço simulado para as concorrentes foi o mais atual possível. Dessa forma, a simulação visa identificar a participação de mercado máxima, dado que os preços das concorrentes se mantêm constantes com relação a última leitura.

## **5.1** *PRICE INDEX*

<span id="page-34-1"></span>Para a execução do modelo de Share Analysis, primeiramente são analisadas as regressões geradas a partir de uma base de dados de 63 observações, onde constam dados desde dezembro de 2005 até maio de 2016.

### <span id="page-34-2"></span>*5.1.1* **PRICE INDEX – MARCA M1**

#### **Tabela 2: Regressão Price Index - M1**

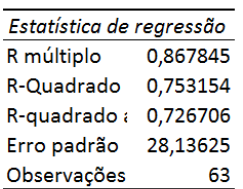

<span id="page-34-3"></span>**RESUMO DOS RESULTADOS** 

#### **ANOVA**

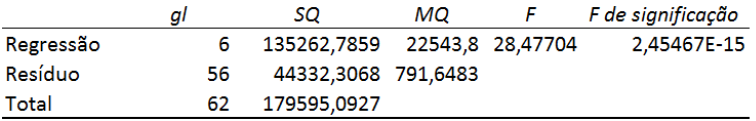

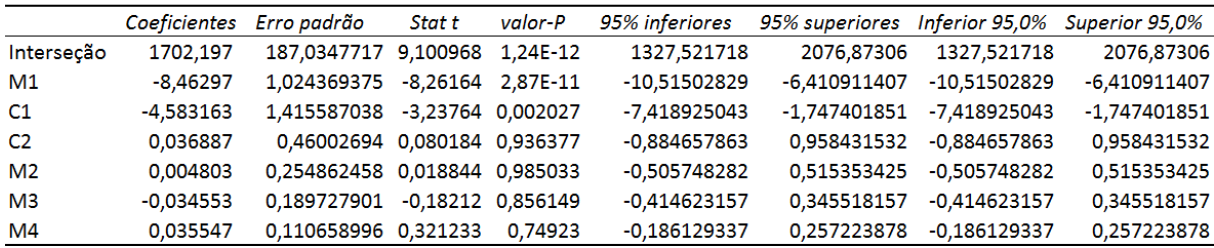

Para o modelo de regressão acima, é possível perceber um alto valor de R² e algumas variáveis com valores consideravelmente baixos de p-valor. Dessa forma, pode-se dizer que as variações nos preços das marcas explica 72% das alterações na demanda de M1. Dentre esses valores, vale a pena chamar a atenção para os valores de p-valor de M1 e C1que são responsáveis por grande parte da variação da demanda.

Quando vamos analisar os coeficientes obtidos para a equação de regressão alguns dados fazem sentido. A medida que o preço de M1 aumenta, sua própria demanda cai. No entanto, a medida que o preço de C1 aumenta também, a demanda de M1 também cai, o que pode significar que a demanda das outras marcas aumentou. Por serem as marcas de maior peso no mercado analisado, as marcas M1 e C1 acabam definindo o preço médio do mercado. Por esse motivo, na análise de preço relativo de mercado (*Price* Index) as duas marcas acabam apresentando posições de relatividade muito semelhantes com o passar do tempo, fazendo com que apresentem um certo nível de correlação, ou seja, a partir do momento que M1 aumenta, C1 também tende a aumentar.

Analisando qualitativamente, apesar de um certo nível de correlação entre as duas (0,36), não faz sentido eliminar uma das duas do modelo, uma vez que são as principais marcas do mercado.

#### <span id="page-35-0"></span>*5.1.2* **PRICE INDEX – MARCA M2**

#### **Tabela 3: Regressão Price Index – M2**

<span id="page-35-1"></span>**RESUMO DOS RESULTADOS** 

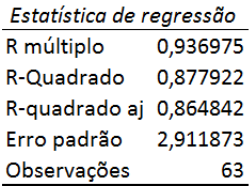

**ANOVA** 

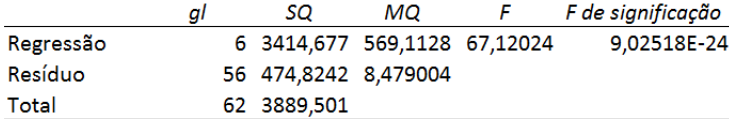

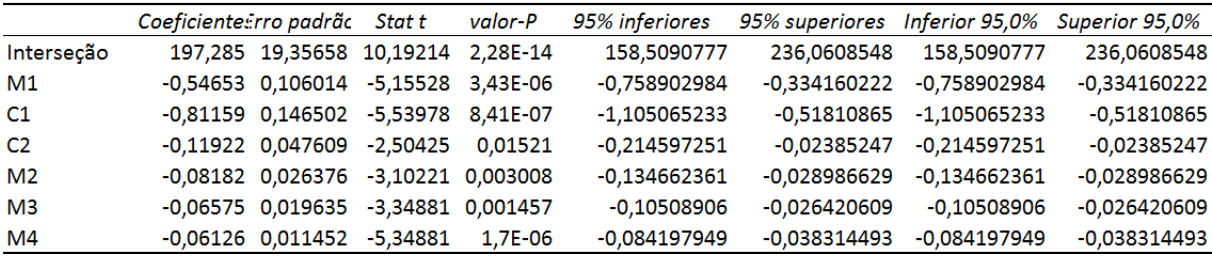

A partir da análise do modelo acima, é possível perceber um excelente modelo de previsão e análise, uma vez que apresenta R² de 0,86. Além disso, é interessante ressaltar que todas as marcas influenciam, ainda que pouco, em sua demanda. Ou seja, a marca M2 apresenta-se como uma marca

que não sofre tanto com a competição entre as demais marcas, mostrando ter um mercado já consolidado no seu nicho de produtos *Premium*.

## <span id="page-36-0"></span>*5.1.3* **PRICE INDEX – MARCA M3**

#### **Tabela 4: Regressão Price Index - M3**

<span id="page-36-1"></span>RESUMO DOS RESULTADOS

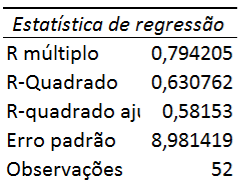

**ANOVA** 

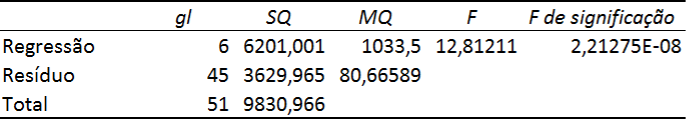

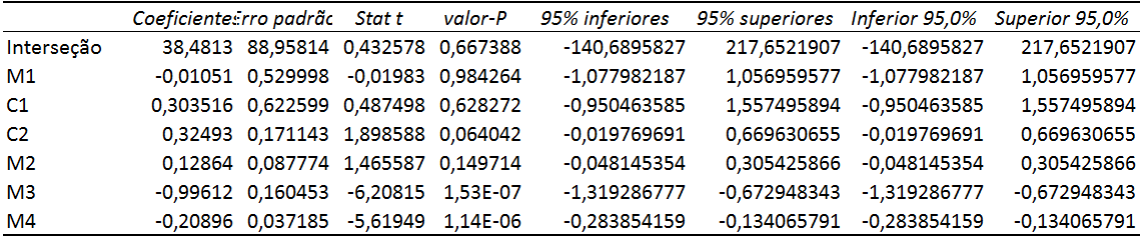

Para o modelo acima, o valor de R² é de 0,58. É interessante notar, explicitamente no comportamento dessa marca M3, que a medida que os preços das duas concorrentes aumentam, sua demanda também aumenta. Dessa forma, a marca apresenta potencial para ser a marca de combate da empresa no mercado de *Low-Price* por apresentar potencial de competição com ambas as marcas C1 e C2.

## <span id="page-37-0"></span>*5.1.4* **PRICE INDEX – MARCA 0M4**

#### **Tabela 5: Regressão Price Index - M4**

<span id="page-37-2"></span>RESUMO DOS RESULTADOS

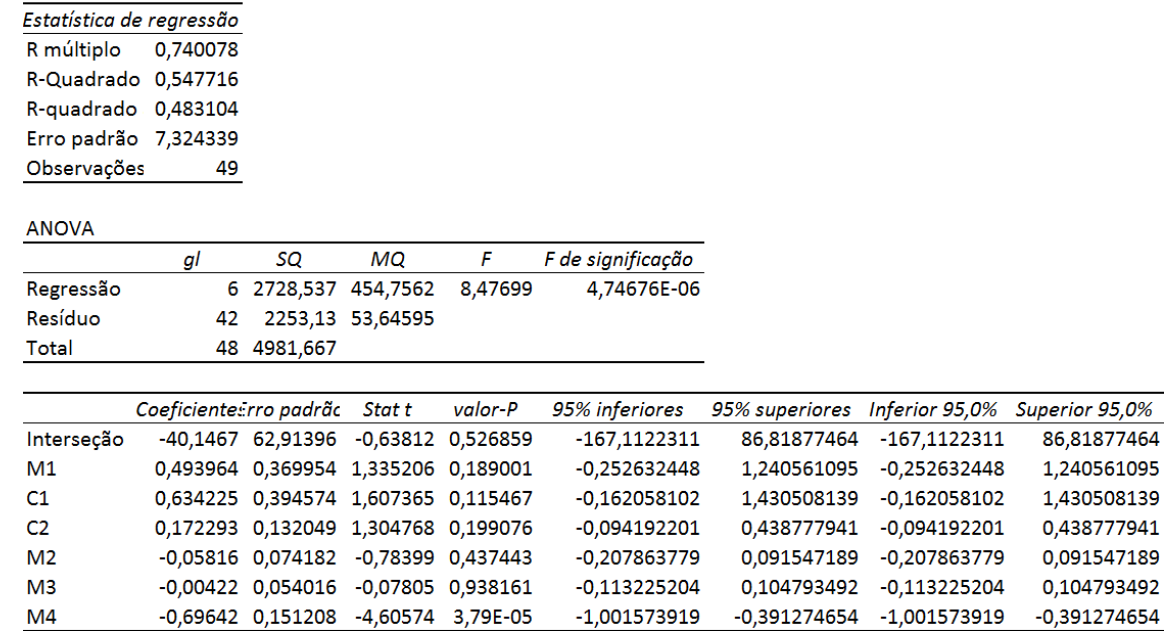

O modelo acima, segue o mesmo comportamento do modelo M3, também apresentando potencial como marca de combate, uma vez que sua demanda é inversamente proporcional aos preços de C1 e C2.

## <span id="page-37-3"></span><span id="page-37-1"></span>*5.1.5* **PRICE INDEX – MARCA C1**

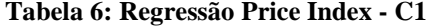

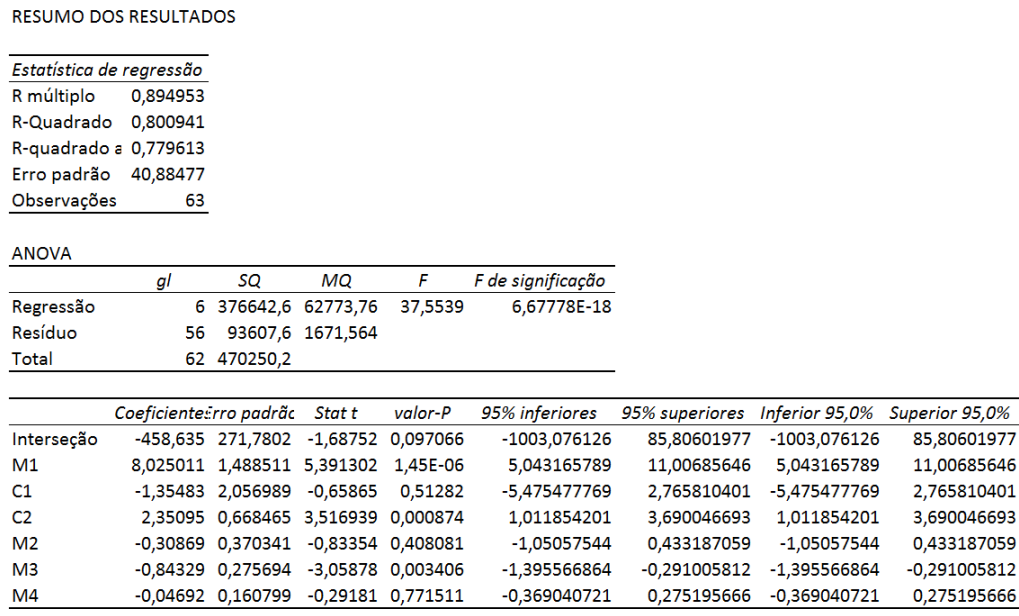

O modelo acima também apresenta excelentes resultados para modelo de previsão. A partir dele, pode-se entender que sua demanda depende muito do preço de M1. Dessa forma, qualquer

86,81877464

1,240561095

1,430508139

0,438777941

0,091547189

0,104793492  $-0,391274654$  aumento de preço em M1 representa aumento de demanda considerável para a marca C1. O mesmo vale para aumento de preços em C2.

## <span id="page-38-2"></span><span id="page-38-0"></span>*5.1.6* **PRICE INDEX – MARCA C2**

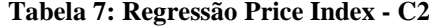

RESUMO DOS RESULTADOS

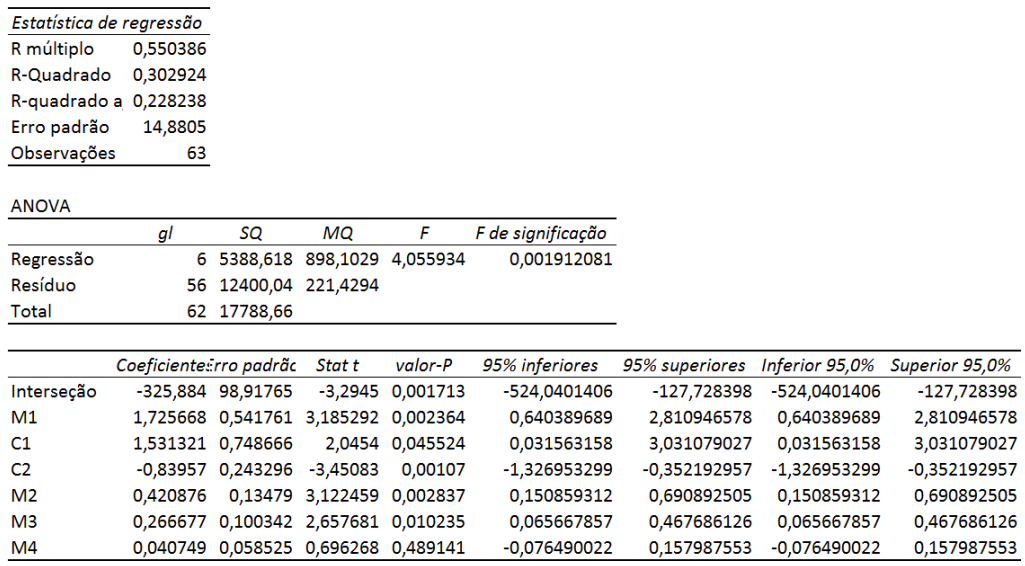

O modelo de regressão para a marca C2 apresenta valor de R² baixo. Dessa forma, pode-se concluir que apenas 22% da variação da sua demanda pode ser explicada através dos preços de todas as marcas do mercado. Com isso, diferente das outras marcas, existe algum outro fator externo que deve explicar as variações nessa marca.

O projeto em questão visa definir uma situação de Market Share máxima através da análises de variações de preço apenas. Por esse motivo, apesar de apresentar um valor de R² baixo, o modelo ainda será levado em consideração uma vez que a marca apresenta relativa representatividade no mercado, e pelo fato da análise ser focada em preço apenas.

A partir de conversas com especialistas do mercado, dentre os fatores que mais influenciam a demanda dessa marca são a Distribuição Numérica, ou seja, o número de clientes positivados, e investimentos feitos em grandes redes de supermercado a fim de aumentar o empurra da demanda, alavancando o *sell-out* do produto.

## <span id="page-38-1"></span>*5.1.7* **SIMULAÇÃO SHARE ANALYSIS – PRICE INDEX**

Depois de rodar o modelo no Matlab, abaixo estão os resultados obtidos pelo modelo de Share Analysis referente a vertente Price Index:

#### **Tabela 8: Resumo Share Analysis - Price Index**

<span id="page-39-1"></span>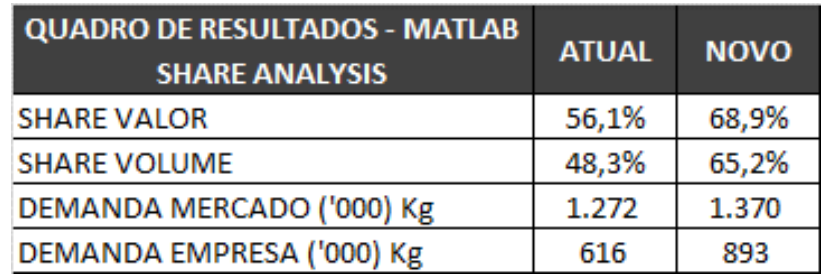

#### **Tabela 9: Indicadores por Marca - Price Index**

<span id="page-39-2"></span>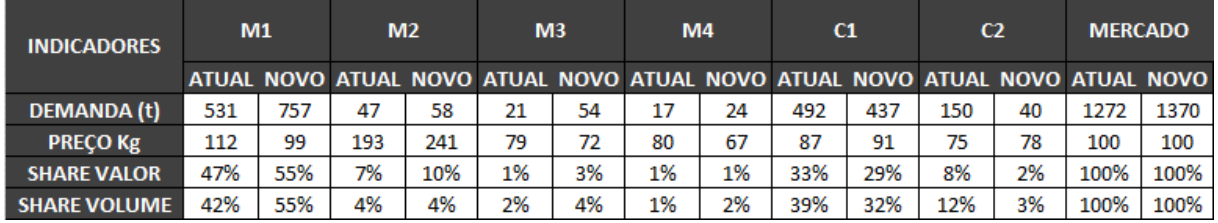

A partir da análise dos dados acima, é possível perceber que a relatividade ideal entre as duas principais marcas do mercado (M1 e C1) é de que M1 deve sempre estar pelo menos 10% mais cara que C1. Além disso, o modelo propõe uma redução nos preços de M3 e M4 a fim de que se tornem mais competitivas no mercado *low-price*.

## **5.2 PREÇO MÉDIO SIMPLES**

<span id="page-39-0"></span>Para esse modelo, as variáveis explicativas são o preço sem ajuste inflacionário. Por esse motivo, é possível que os resultados para esse modelo estejam defasados quando comparados com as realidades de preços vigentes atualmente.

## <span id="page-40-0"></span>*5.2.1* **PREÇO – MARCA M1**

**Tabela 10: Regressão Preço - M1**

<span id="page-40-1"></span>**RESUMO DOS RESULTADOS** 

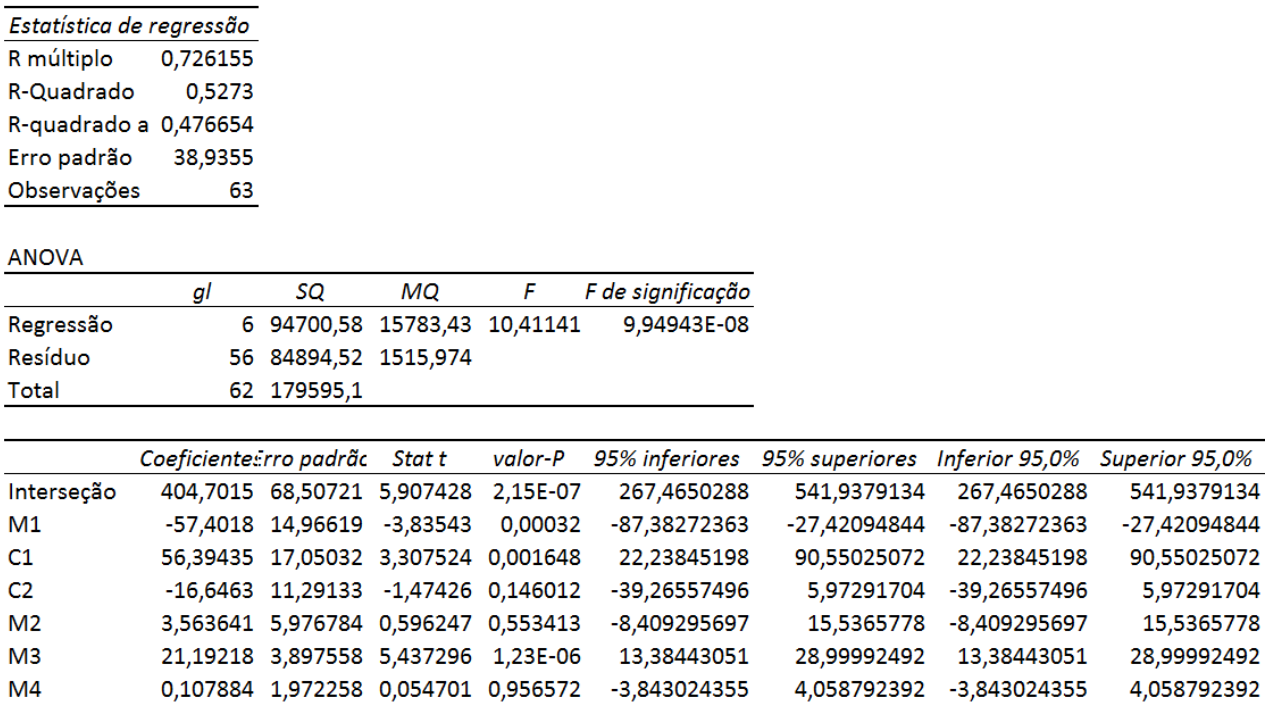

Para o modelo de regressão acima pode-se perceber relação direta da demanda de M1 com relação ao preço de M1 e com relação ao preço de C1. Pelo modelo, à medida que C1 aumenta, a demanda M1 aumenta consideravelmente, no entanto, a medida que seu próprio preço aumenta, sua demanda também cai consideravelmente.

Outra marca que também representa grande relação com a demanda de M1 é o preço de M3. Apresentando um p-valor baixíssimo, a medida que M3 aumenta, a demanda de M1 também cai consideravelmente.

## <span id="page-41-2"></span><span id="page-41-0"></span>*5.2.2* **PREÇO – MARCA M2**

#### **Tabela 11: Regressão Preço - M2**

**RESUMO DOS RESULTADOS** 

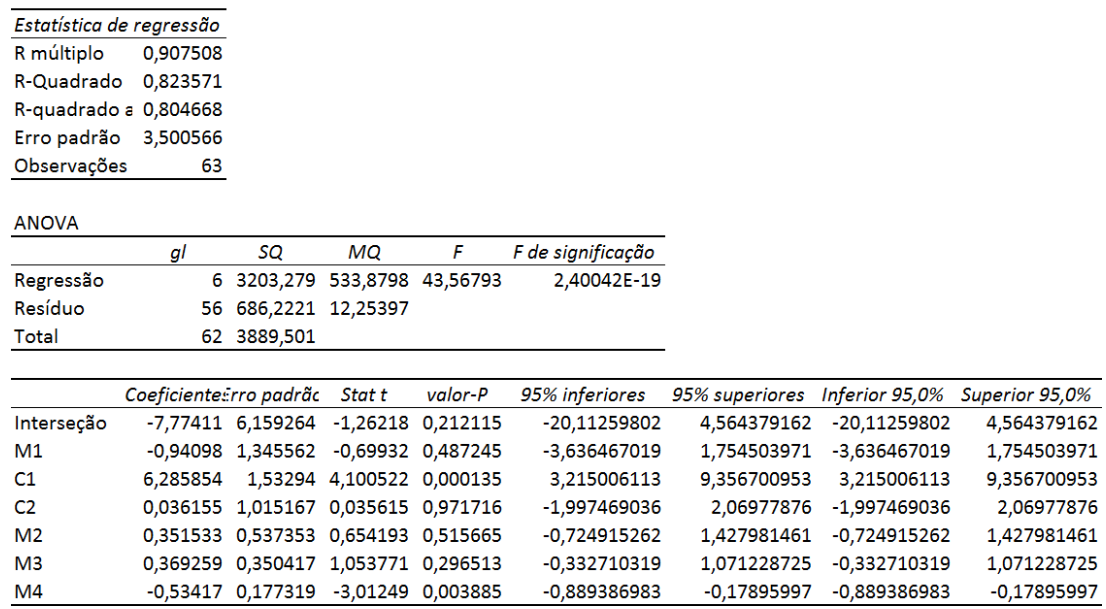

O modelo acima apresenta alto valor de R², o que sugere ser um bom modelo de previsão de demanda. Dentre as marcas que definem a demanda de M2, a marca C1 é a que apresenta a maior relação com a marca.

## <span id="page-41-3"></span><span id="page-41-1"></span>*5.2.3* **PREÇO – MARCA M3**

RESUMO DOS RESULTADOS

#### **Tabela 12: Regressão Preço - M3**

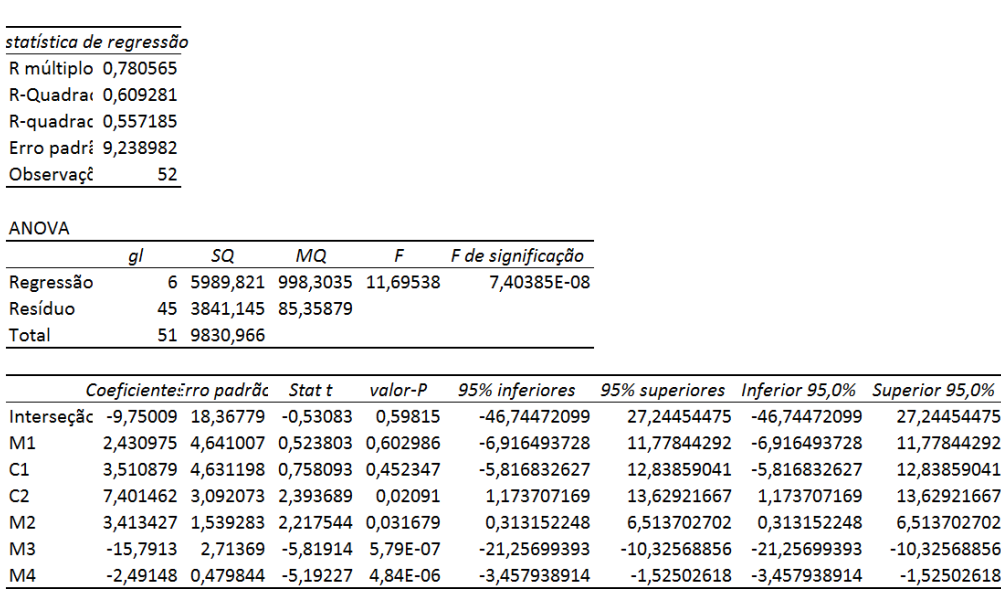

A partir da análise dos dados de regressão gerados, é possível concluir que a marca M3 compete diretamente com C2 por espaço no mercado. Por esse motivo, apresenta potencial de se estabelecer como marca de combate neste modelo Preço.

## <span id="page-42-0"></span>*5.2.4* **PREÇO – MARCA M4**

#### **Tabela 13: Regressão Preço - M4**

<span id="page-42-2"></span>RESUMO DOS RESULTADOS

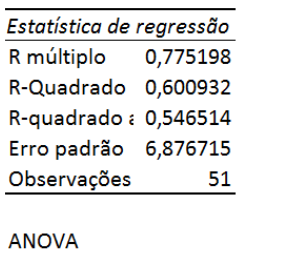

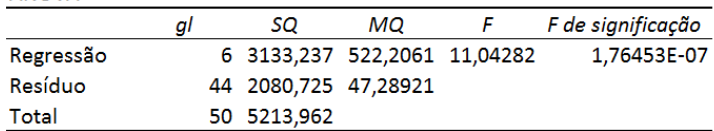

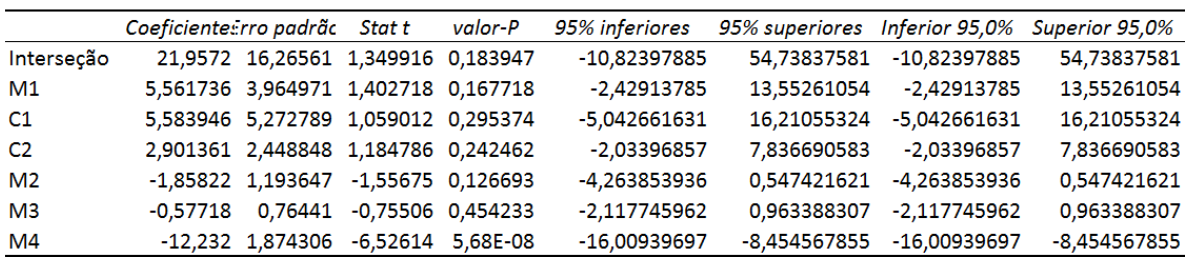

Para a regressão de previsão de demanda da marca M4 pode-se perceber altíssima relação com a variação de seu próprio preço e alto potencial de canibalização com a marca M1 e competição com as concorrentes C1 e C2.

## <span id="page-42-1"></span>*5.2.5* **PREÇO – MARCA C1**

#### **Tabela 14: Regressão Preço - C1**

<span id="page-42-3"></span>**RESUMO DOS RESULTADOS** 

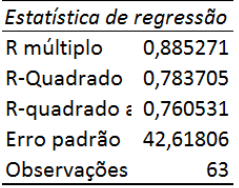

**ANOVA** 

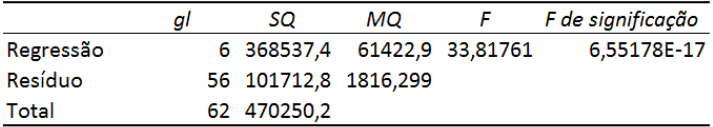

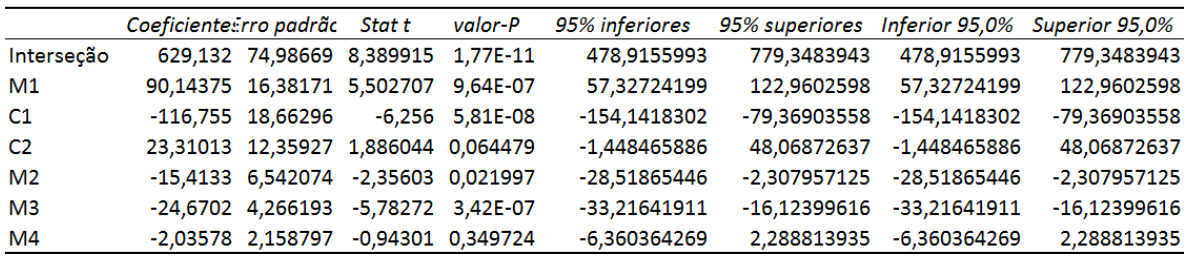

A partir da análise dos dados gerados pela regressão da demanda de C1 pode-se perceber alta relação de sua demanda em função de seu próprio preço e alta relação em função dos preços M1, C2, M2 e M3.

## <span id="page-43-0"></span>*5.2.6***PREÇO – MARCA C2**

**Tabela 15: Regressão Preço - C2**

<span id="page-43-2"></span>**RESUMO DOS RESULTADOS** 

Estatística de regressão R múltiplo 0,4511 R-Quadrado 0,203491 R-quadrado: 0,118151 Erro padrão 15,90644 Observações 63

**ANOVA** 

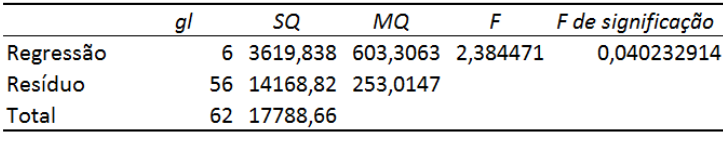

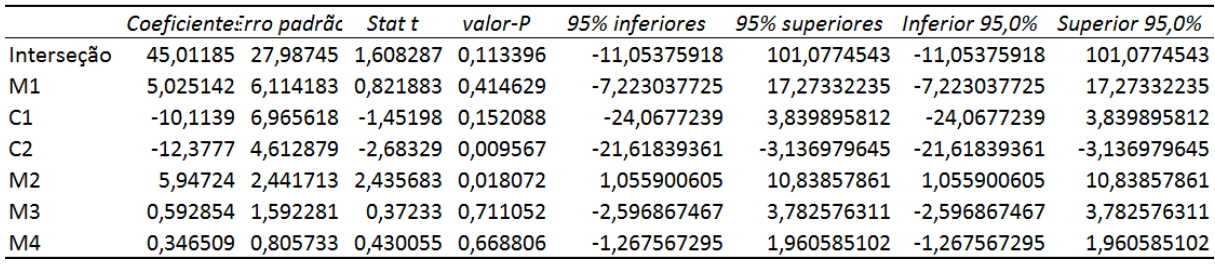

Assim como na regressão pelo *Price Index*, o modelo de previsão de demanda da marca C2 com relação aos preços das demais marcas também apresentou baixíssimo R². Pelos mesmos motivos da seção anterior, ainda que o modelo explique apenas 11% das variações na demanda, como o intuito do projeto é definir uma política de preço ideal, quando apenas a variável preço é levada em consideração, o modelo ainda será levado em consideração para a análise dos dados através do modelo Share Analysis.

## <span id="page-43-1"></span>*5.2.7* **SIMULAÇÃO SHARE ANALYSIS – PREÇO**

<span id="page-43-3"></span>Depois de rodar o modelo no Matlab, abaixo estão os resultados obtidos pelo modelo de Share Analysis referente a vertente Preço:

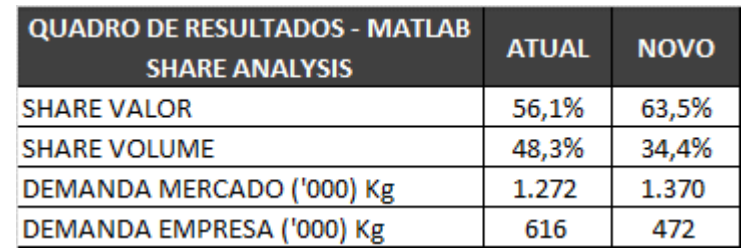

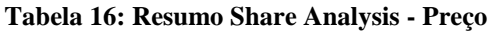

**Tabela 17: Indicadores por Marca - Preço**

<span id="page-44-2"></span>

| <b>INDICADORES</b>  | M1    |      | M <sub>2</sub> |      | M <sub>3</sub> |      | M4   |     | C1   |     | C <sub>2</sub> |     | <b>MERCADO</b>                                                               |      |
|---------------------|-------|------|----------------|------|----------------|------|------|-----|------|-----|----------------|-----|------------------------------------------------------------------------------|------|
|                     |       |      |                |      |                |      |      |     |      |     |                |     | ATUAL NOVO ATUAL NOVO ATUAL NOVO ATUAL NOVO ATUAL NOVO ATUAL NOVO ATUAL NOVO |      |
| DEMANDA (t)         | 531   | 372  | 47             | 75   | 21             | 25   | 17   |     | 492  | 437 | 150            | 461 | 1272                                                                         | 1370 |
| <b>PRECO Kg</b>     | 10,12 | 18,4 | 17,4           | 54,2 | 7.09           | 17,8 | 7,18 | 0,0 | 7.83 | 7,8 | 6,75           | 6,8 | 9,02                                                                         | 13   |
| <b>SHARE VALOR</b>  | 47%   | 38%  | 7%             | 23%  | 1%             | 2%   | 1%   | 0%  | 33%  | 19% | 8%             | 17% | 100%                                                                         | 100% |
| <b>SHARE VOLUME</b> | 42%   | 27%  | 4%             | 5%   | 2%             | 2%   | 1%   | 0%  | 39%  | 32% | 12%            | 34% | 100%                                                                         | 100% |

A partir da análise dos resultados, é possível perceber que o modelo *Share Analysis de Preço* gera resultados não realistas uma vez que a demanda das marcas da empresa sofrem pouca redução a medida que seus preços aumentam. Por esse motivo, acabam ficando com uma demanda em volume muito baixa que é compensada por um aumento exorbitante nos preços.

<span id="page-44-0"></span>Dessa forma, conclui-se que esse modelo não se aproxima da realidade de preços vigente no mercado.

## **5.3 PREÇO AJUSTADO**

Para essa vertente de análise, as variáveis explicativas consideradas são o preço ajustado pela inflação.

## <span id="page-44-1"></span>*5.3.1* **PREÇO AJUSTADO – MARCA M1**

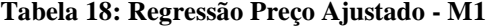

<span id="page-44-3"></span>**RESUMO DOS RESULTADOS** 

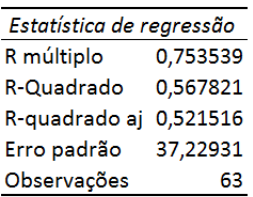

**ANOVA** 

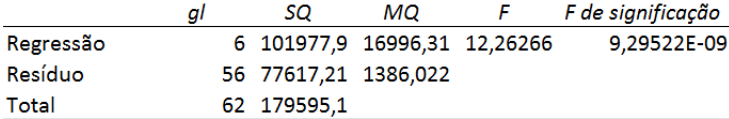

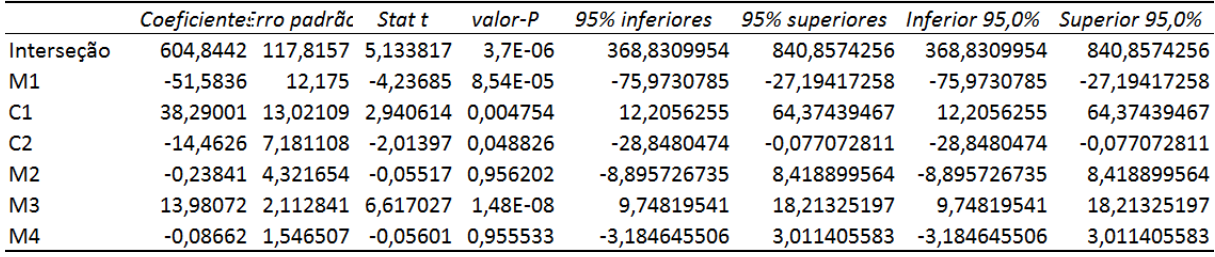

Para o modelo acima, é possível perceber relação forte da demanda de M1 com a variação de seu próprio preço de forma inversamente proporcional e com relação ao preço de C1 de forma diretamente proporcional. Vale ressaltar ainda a relação com a marca M3, no qual a medida que o preço de M3 aumenta, a demanda de M1 aumenta também consideravelmente.

## <span id="page-45-2"></span><span id="page-45-0"></span>*5.3.2* **PREÇO AJUSTADO – MARCA M2**

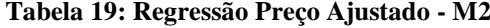

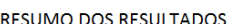

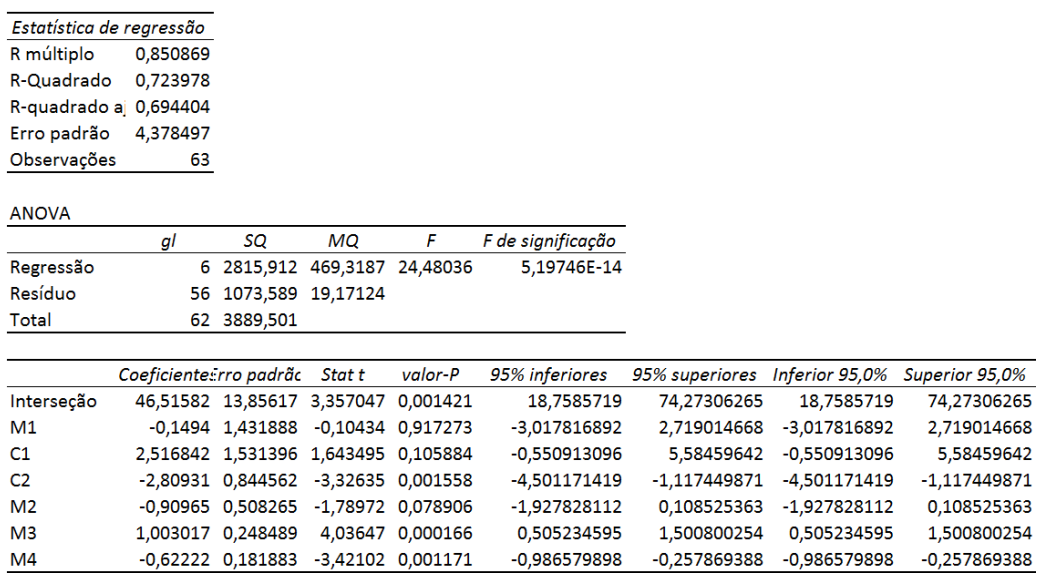

Para o modelo de regressão acima, as variações nos preços das diferentes marcas explicam 69% das variações na demanda de M2. Dentre as relações, pode-se perceber que a demanda varia de forma diretamente proporcional em relação ao preço de C1 e de forma inversamente proporcional com relação ao seu próprio preço, como é de se esperar, e com relação ao preço de C2 principalmente.

## <span id="page-45-3"></span><span id="page-45-1"></span>*5.3.3* **PREÇO AJUSTADO – MARCA M3**

**RESUMO DOS RESULTADOS** 

### **Tabela 20: Regressão Preço Ajustado - M3**

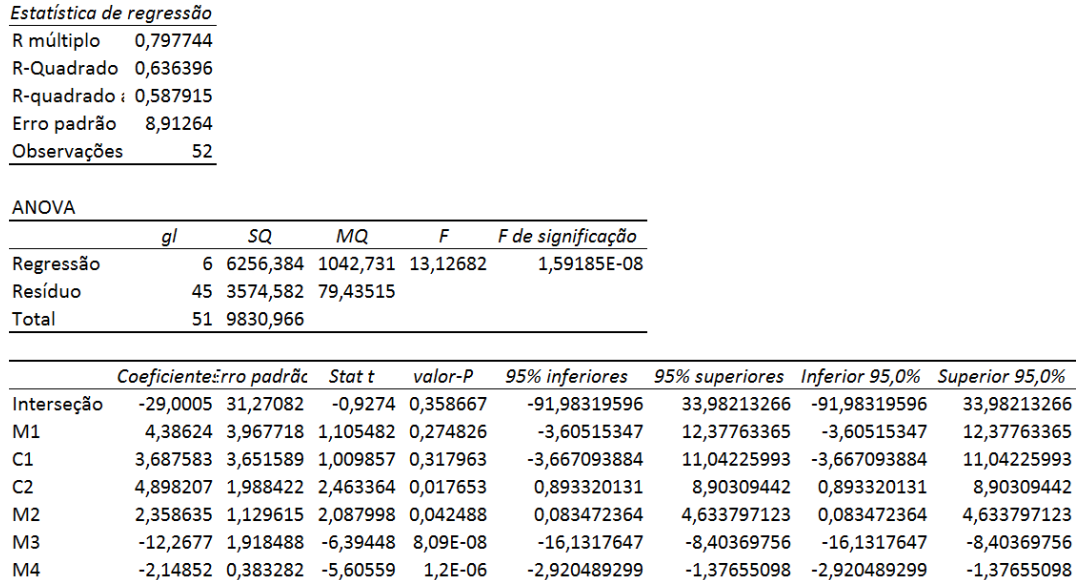

A partir da análise dos números acima, é possível perceber que a demanda de M3 varia principalmente de forma inversamente proporcional ao aumento de seu próprio preço. Além disso, apresenta relação diretamente proporcional com as variações nos preços de M1, M2, C1 e C2, o que demonstra características típicas de uma marca de combate.

#### <span id="page-46-0"></span>*5.3.4* **PREÇO AJUSTADO – MARCA M4**

**Tabela 21: Regressão Preço Ajsutado - M4**

<span id="page-46-2"></span>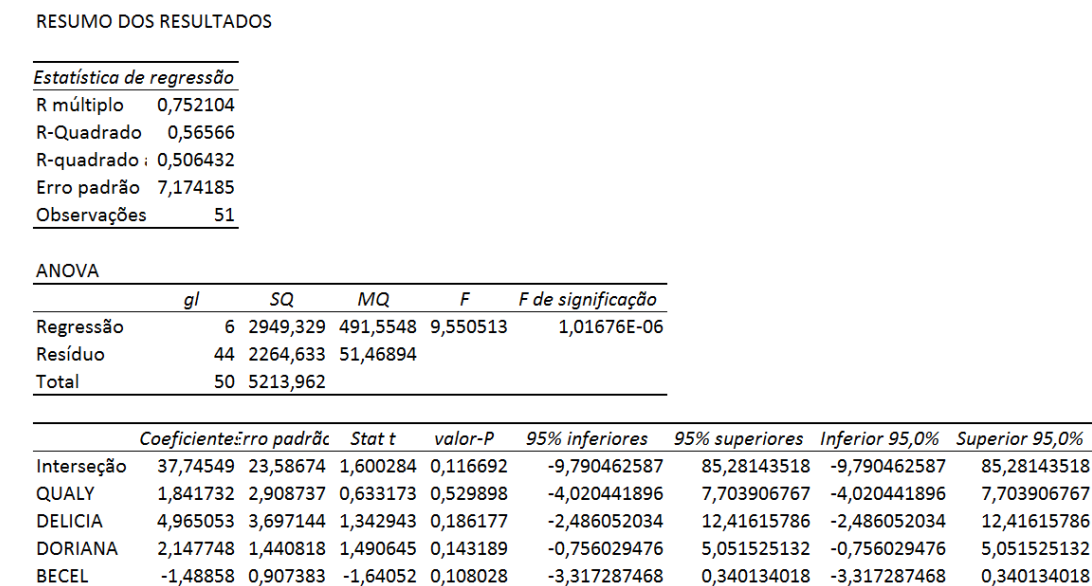

A marca M4 apresenta comportamento parecido com a marca M3, de forma que também a caracteriza como uma possível marca de combate para a empresa.

 $-1,264391012$ 

 $-11,7815697$ 

## <span id="page-46-3"></span><span id="page-46-1"></span>*5.3.5* **PREÇO AJUSTADO – MARCA C1**

-0,40313 0,427348 -0,94332 0,350666

-8,82042 1,469284 -6,00321 3,34E-07

#### **Tabela 22: Regressão Preço Ajustado - C1**

RESUMO DOS RESULTADOS

**CLAYBOM** 

**DELINE** 

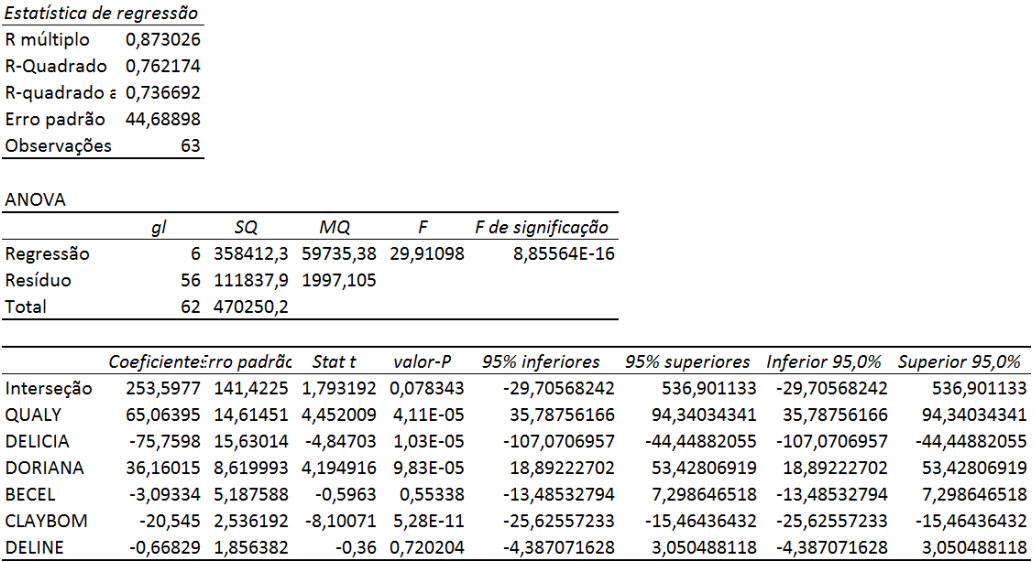

85,28143518

7,703906767

12,41615786

5,051525132

0,340134018

0,458135589

-5,85927444

0,458135589 -1,264391012

 $-11,7815697$ 

-5,85927444

A regressão de previsão de demanda de C1 demonstra que a principal causa de seu aumento de demanda é ocasionado pelo aumento de preço de M1, dessa forma, idealmente, visando tentar diminuir a demanda da principal concorrente no mercado analisado, é interessante encontrar aquele ponto em que o trade-off é ótimo entre preço de M1 e demanda de C1.

### <span id="page-47-0"></span>*5.3.6* **PREÇO AJUSTADO – MARCA C2**

**Tabela 23: Regressão Preço Ajustado - C2**

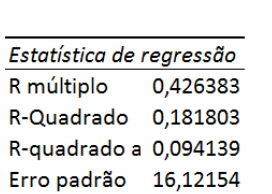

Observações 63

<span id="page-47-2"></span>**RESUMO DOS RESULTADOS** 

**ANOVA** 

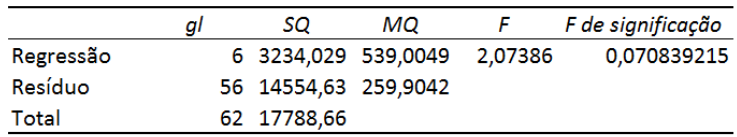

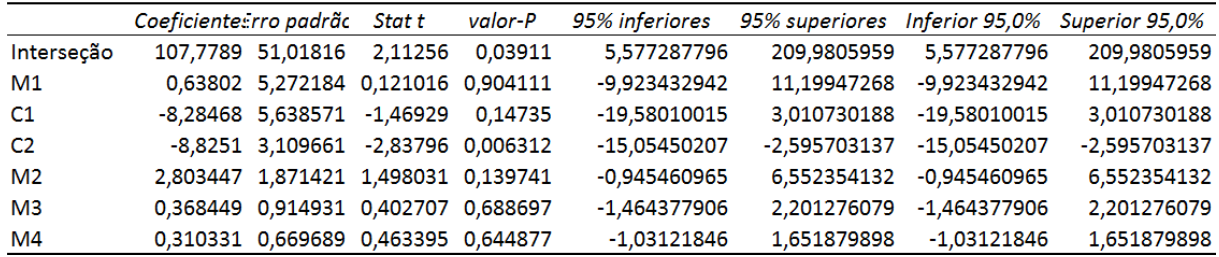

Assim como nas demais análises de previsão de demanda de C2, o R² é muito baixo, o que demonstra que apenas 9% das variações na demanda de C2 são explicadas pelas variações nos preços.

Ainda que isso ocorra, a regressão ainda será levada em consideração no modelo de Share Analysis uma vez que é uma marca com relevância no mercado.

## <span id="page-47-1"></span>*5.3.7* **SIMULAÇÃO SHARE ANALYSIS – PREÇO AJUSTADO**

<span id="page-47-3"></span>Depois de rodar o modelo no Matlab, abaixo estão os resultados obtidos pelo modelo de Share Analysis referente a vertente Preço Ajustado:

| <b>QUADRO DE RESULTADOS - MATLAB</b><br><b>SHARE ANALYSIS</b> | <b>ATUAL</b> | <b>NOVO</b> |  |  |
|---------------------------------------------------------------|--------------|-------------|--|--|
| <b>SHARE VALOR</b>                                            | 56,1%        | 65,6%       |  |  |
| <b>SHARE VOLUME</b>                                           | 48,3%        | 59,3%       |  |  |
| DEMANDA MERCADO ('000) Kg                                     | 1.272        | 1.217       |  |  |
| DEMANDA EMPRESA ('000) Kg                                     | 616          | 721         |  |  |

**Tabela 24: Resumo Share Analysis - Preço Ajustado**

<span id="page-48-2"></span>

| <b>INDICADORES</b>  | M1    |     | M <sub>2</sub>                                                               |    | M <sub>3</sub> |     | M <sub>4</sub> |    | C1   |      | C <sub>2</sub> |      | <b>MERCADO</b> |      |
|---------------------|-------|-----|------------------------------------------------------------------------------|----|----------------|-----|----------------|----|------|------|----------------|------|----------------|------|
|                     |       |     | ATUAL NOVO ATUAL NOVO ATUAL NOVO ATUAL NOVO ATUAL NOVO ATUAL NOVO ATUAL NOVO |    |                |     |                |    |      |      |                |      |                |      |
| <b>DEMANDA (t)</b>  | 531   | 651 | 47                                                                           | 59 | 21             | 12  | 17             |    | 492  | 437  | 150            | 58   | 1272           | 1217 |
| <b>PRECO Kg</b>     | 10,12 | 9,6 | 17,4                                                                         |    | 7.09           | 8,8 | 7.18           |    | 7,83 | 7,83 | 6,75           | 6,75 | 9,02           | 9    |
| <b>SHARE VALOR</b>  | 47%   | 56% | 7%                                                                           | 5% | 1%             | 1%  | 1%             | 0% | 33%  | 31%  | 8%             | 4%   | 100%           | 100% |
| <b>SHARE VOLUME</b> | 42%   | 54% | 4%                                                                           | 5% | 2%             | 1%  | 1%             | 0% | 39%  | 36%  | 12%            | 5%   | 100%           | 100% |

**Tabela 25: Indicadores por Marca - Preço Ajustado**

A partir da análise dos resultados acima, pode-se concluir que o preço ideal de M1 hoje em dia é de R\$9,60 atingindo um valor de 56% de Share Valor de mercado. Além disso, pode-se observar que o modelo identifica o ponto ótimo de participação de mercado nos momento sem que M4 não possui demanda, ou seja, o modelo sugere que a marca de combate para a empresa seja M3, uma vez que sugere que M3 tenha um preço menor do que M1 e M2.

Outra análise interessante que pode ser identificada através do modelo é que ele sugere um aumento no preço de M2. Segundo o modelo, a demanda pelo produto M2 é inelástica, ou seja, sua demanda não é tão suscetível as variações nos preços.

## **5.4 LOG PREÇO AJUSTADO**

<span id="page-48-0"></span>Para o último modelo a ser apresentado, as variáveis explicativas consideradas serão o logaritmo neperiano do preço ajustado. Essa forma busca linearizar as relações entre as diferentes marcas que não se dão de forma linear quando os números são tratados de forma pura.

## <span id="page-48-1"></span>*5.4.1* **LOG PREÇO AJUSTADO – MARCA M1**

<span id="page-48-3"></span>RESUMO DOS RESULTADOS

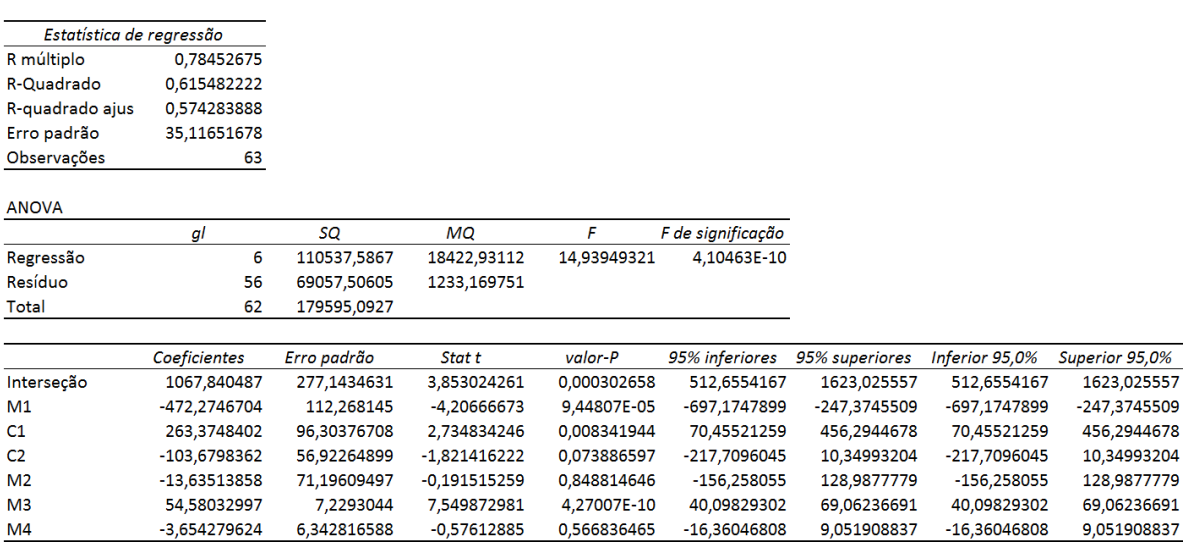

**Tabela 26: Regressão Log Preço Ajustado - M1**

Para o modelo de regressão de previsão de demanda da marca M1 pode-se perceber que sua demanda depende muito de seu próprio preço, apresentando uma relação inversamente proporcional muito forte por apresentar um p-valor muito baixo. Além disso apresenta relação diretamente

proporcional com relação ao preço de sua principal concorrente C1, o que é um resultado interessante.

<span id="page-49-0"></span>Além disso pode-se perceber uma relação forte também com o preço de M3.

## *5.4.2* **LOG PREÇO AJUSTADO – MARCA M2**

**Tabela 27: Regressão Log Preço Ajustado - M2**

<span id="page-49-1"></span>**RESUMO DOS RESULTADOS** 

Estatística de regressão R múltiplo 0,861365 R-Quadrado 0,74195 R-quadrado : 0,714301 Erro padrão 4,233555 Observações 63

**ANOVA** 

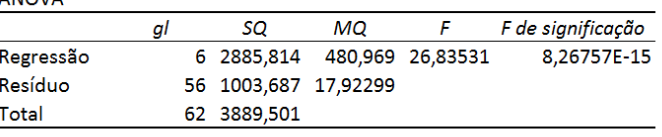

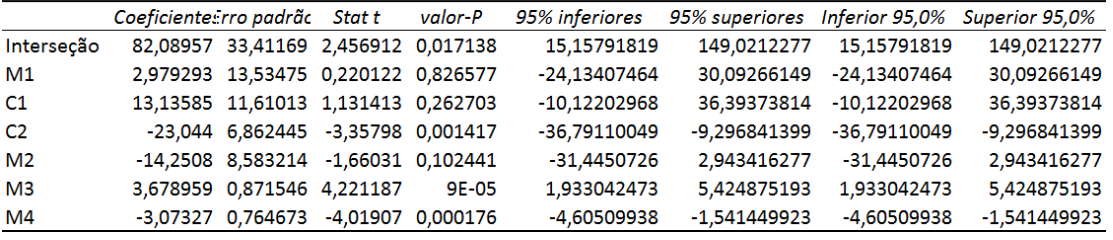

Para o modelo de regressão de demanda de M2 nota-se um valor razoavelmente alto de R² o que aprova o modelo como forma de previsão.

## <span id="page-50-0"></span>*5.4.3* **LOG PREÇO AJUSTADO – MARCA M3**

**Tabela 28: Regressão Log Preço Ajustado M3**

<span id="page-50-1"></span>**RESUMO DOS RESULTADOS** 

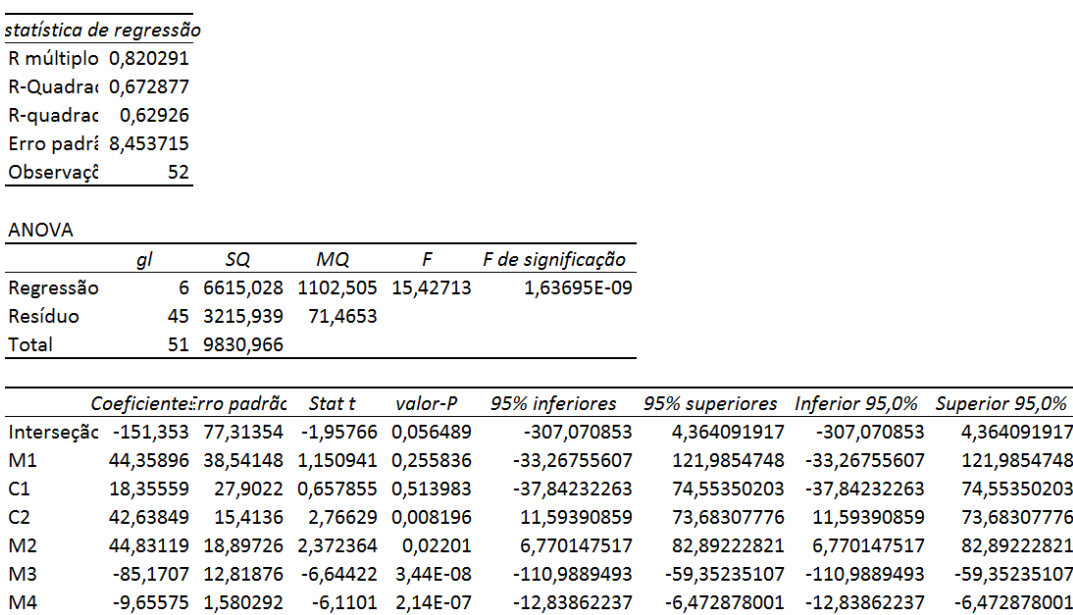

Para o modelo acima, percebe-se que a demanda de M3 depende primariamente de sua própria variação de preço, de forma que sua demanda aumenta com a diminuição de seu preço. Além disso, é possível perceber que sua demanda também aumenta a medida que os preços de M1, C1, C2 e M2 aumentam.

## <span id="page-51-0"></span>*5.4.4* **LOG PREÇO AJUSTADO – MARCA M4**

**Tabela 29: Regressão Log Preço Ajustado - M4**

<span id="page-51-2"></span>RESUMO DOS RESULTADOS

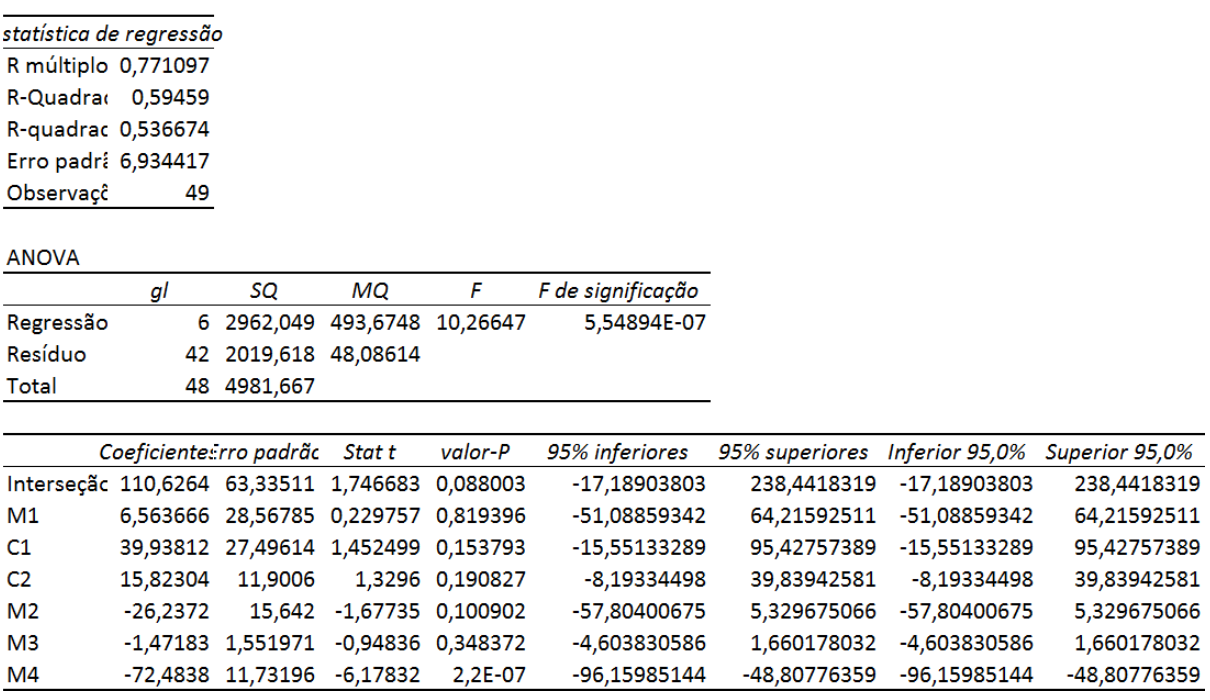

Para o modelo acima, percebe-se que a demanda de M4 também depende principalmente de

seu próprio preço, e comporta-se de forma inversamente proporcional.

## <span id="page-51-1"></span>*5.4.5* **LOG PREÇO AJUSTADO – MARCA C1**

**Tabela 30: Regressão Log Preço Ajustado - C1**

<span id="page-51-3"></span>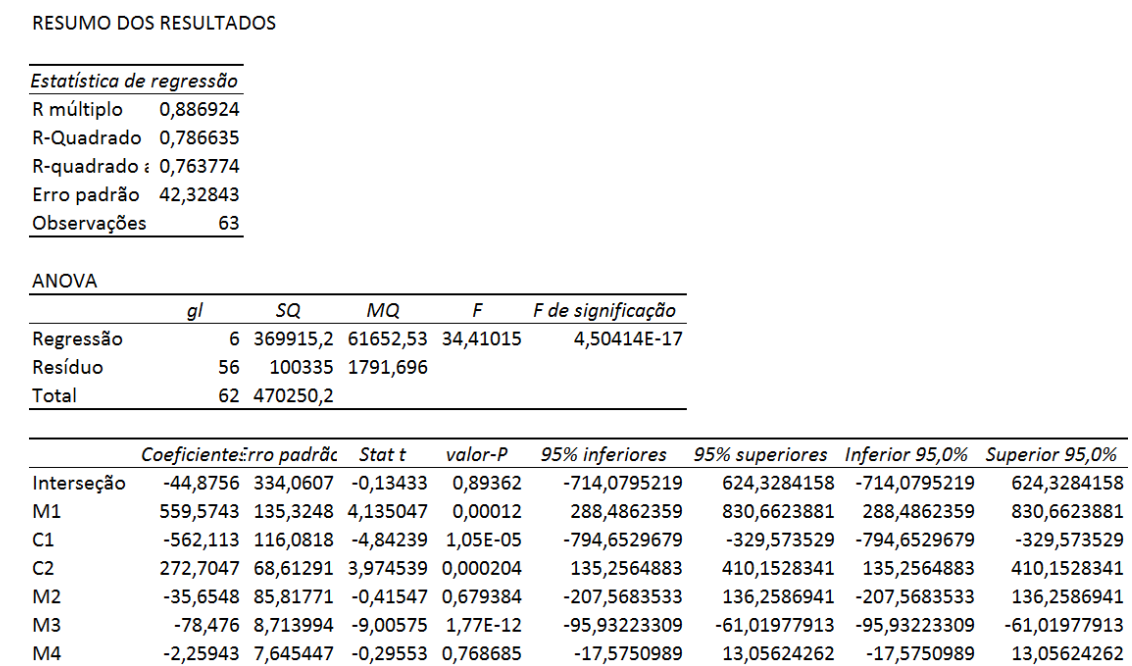

O modelo de regressão de previsão de demanda da marca C1 depende primariamente das variações de seu próprio preço. Além disso é notável a relação com suas principais concorrentes M1 e C2, no qual através do aumento de preço de ambas, sua demanda também aumenta. Além disso, por apresentar um alto valor de R² é considerado um excelente modelo de previsão de demanda para esta marca.

## <span id="page-52-0"></span>*5.4.6* **LOG PREÇO AJUSTADO – MARCA C2**

**Tabela 31: Regressão Log Preço Ajustado - C2**

<span id="page-52-2"></span>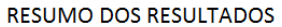

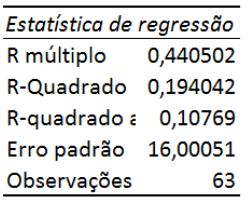

**ANOVA** 

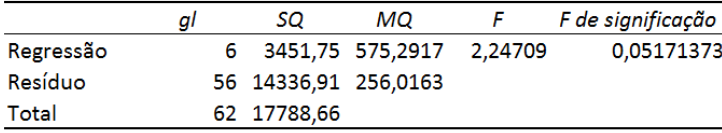

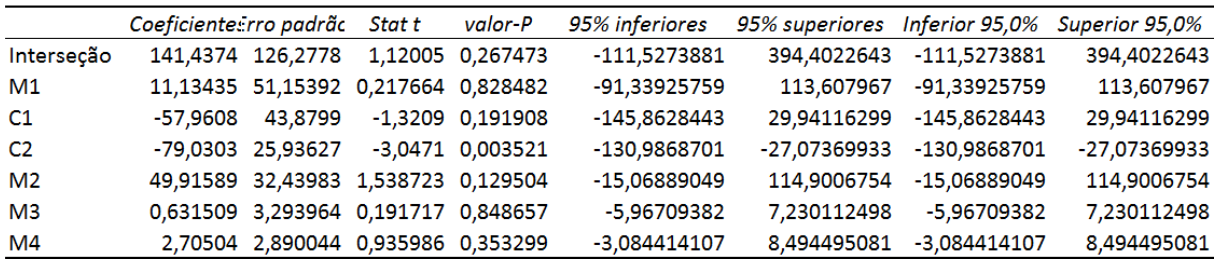

Assim como nas demais análises de previsão de demanda de C2, o R² é muito baixo, o que demonstra que apenas 11% das variações na demanda de C2 são explicadas pelas variações nos preços. Ainda que isso ocorra, a regressão ainda será levada em consideração no modelo de Share Analysis uma vez que por ser uma marca com relevância no mercado.

## <span id="page-52-1"></span>*5.4.7* **SIMULAÇÃO SHARE ANALYSIS**

Depois de rodar o modelo no Matlab, abaixo estão os resultados obtidos pelo modelo de Share Analysis referente a vertente Log de Preço Ajustado:

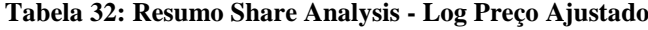

<span id="page-53-0"></span>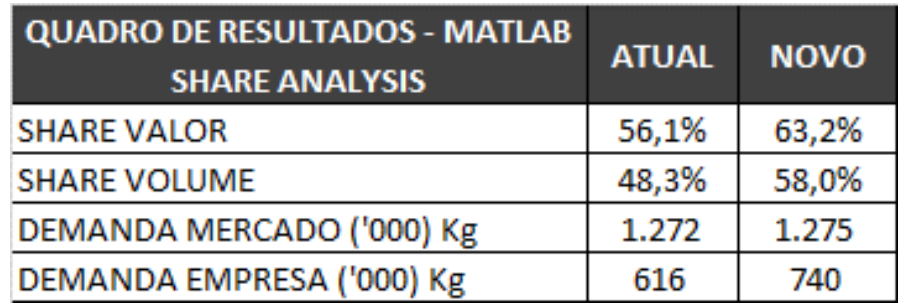

**Tabela 33: Indicadores por Marca - Log Preço Ajustado**

<span id="page-53-1"></span>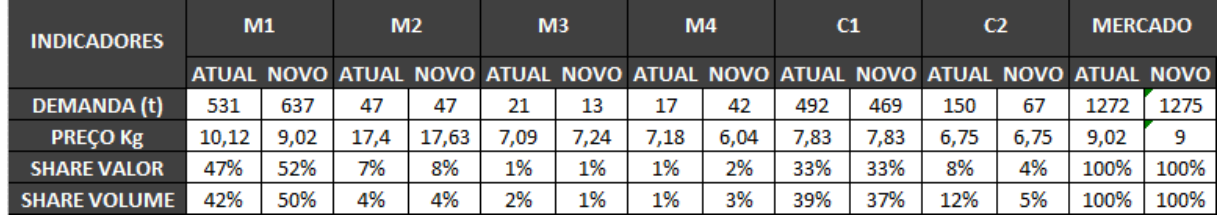

Com base nos dados obtidos através do modelo de Share Analysis, esse é o modelo que mais se parece com a realidade dentre os modelos desenvolvidos. Segundo os dados obtidos, o preço ideal de M1 no mercado é de R\$9,02 chegando a atingir um Market Share de 52%. Além disso, o modelo sugere que o preço de M4 se torne o mais barato do mercado, chegando a atingir uma demanda de 42 toneladas, o que geraria um Share Valor de 2% enquanto M3 apresentaria um Share Valor de 1%.

Com a adoção destes preços, a empresa teria a capacidade de atingir um Market share de 63%, valor com crescimento de 7p.p com relação a última leitura de mercado obtida em Março.

Além disso, só em M1 ocorreria um crescimento de 5p.p de Share Valor.

Dentre os modelos analisados, o modelo de Log Preço Ajustado é o que mais se aproxima da realidade. Quando se analisa os valores propostos, pode-se observar que não é sugerido nenhum valor muito diferente ou muito absurdo daquilo que já se vem realizando hoje em dia. Dessa forma, conclui-se que com variações sutis nos preços das marcas, o modelo sugere que a empresa possui potencial de ganhar cerca de 7p.p em Market Share sem precisar reposicionar completamente nenhuma de suas marcas.

## **6. CONCLUSÃO**

*Este capítulo retoma o contexto no qual as análises foram realizadas, visando reafirmar a importância de uma precificação bem feita a fim de incentivar a competitividade. Além disso, sumariza os resultados obtidos através dos modelos de Share Analysis e apresenta sugestões para trabalhos futuros.*

<span id="page-54-0"></span>Dado a estrutura primária de mercado encontrada, em um cenário de retração e um foco em marcas *low-price*, o projeto buscou estruturar um modelo para análise de preços que identificasse a política de preço e relatividade entre marcas que favorecesse as marcas da empresa. Quando compara-se os resultados de preço obtidos no modelo com preços que estão em vigência no mercado, é possível observar que estamos longe da relatividade idealizada no projeto.

Conforme foi visto nas primeiras seções, a empresa passa nos últimos meses por um cenário de perda de competitividade, quando comparada com as demais concorrentes que se dá principalmente devido a políticas de preço equivocadas. A prova disso, são os valores de R² relativamente altos obtidos da maior parte das regressões desenvolvidas ao longo do projeto.

Após a análise dos 4 modelos desenvolvidos, pode-se concluir que o modelo que apresentou os resultados mais próximos da realidade foi o modelo de Log de Preço Ajustado. Nos meses de Abril e Maio de 2016, o preço de M1 variou em torno de R\$10,00. O modelo sugere um preço R\$1,00 mais barato sugerindo que isso alavancará as vendas ocasionando um aumento de 5p.p no Share Valor e 9p.p em Share Volume na principal marca da empresa (M1).

Apesar de não identificar um grande potencial de crescimento para as marcas de combate, o modelo propõe que com uma simples redução de preço de M1, ainda a mantendo premium no mercado, a empresa possui um enorme potencial de participação. Dentre as marcas combate, tanto M3 quanto M4 aparentaram ser marcas com potencial que pode vir a ser explorado. O que vale ressaltar no entanto, é que os preços sugeridos para M3 são maiores do que os preços sugeridos para M4 o que pode auxiliar na rentabilidade da empresa.

Quando se analisa o comportamento das diferentes marcas do mercado, é possível relacionálas com os diferentes métodos de precificação abordados no referencial teórico. Por apresentarem maior valor agregado, as marcas M1 e M2 são tratadas na empresa a partir do método de precificação do produto pelo valor de percepção do cliente. O preço dessas marcas é definido buscando aproximarse ao valor esperado pelo cliente para um produto daquela natureza. Quando o comportamento das demais marcas *low-price* é analisado, pode-se perceber uma estratégia de precificação baseada na competitividade, de forma que as marcas buscam estabelecer-se através de uma relatividade de preço inferior a marca principal do mercado M1.

Este trabalho é uma importante contribuição para a empresa por ser o primeiro a aplicar diferentes modelos a fim de se entender como o *Market Share* da empresa pode variar. Além disso, sugere quais marcas da empresa estão mais bem posicionadas para roubar mercado das empresas concorrentes dependendo do modelo aplicado.

Como sugestão de trabalhos futuros, as regressões desenvolvidas para a simulação do mercado poderiam ser acrescidas de outras variáveis que podem vir a explicar as variações na demanda como Share de Estoques, Distribuição Numérica, Ruptura entre outros.

Além disso, o trabalho poderia ser cruzada com algumas informações internas da empresa como Cash Margin, Volume de Vendas interno, Preços de Venda para supermercado de forma a buscar entender os cenários que maximizariam não só a participação de mercado, como também a rentabilidade total da empresa.

## <span id="page-56-0"></span>**REFERÊNCIAS BIBLIOGRAFICAS**

Associação Brasileira das Indústrias da Alimentação. Disponível em: <<http://www.abia.org.br/vsn/anexos/ABIARelatorioAnual2015.pdf>>. Acessado em 14 de Novembro de 2016.

DANTAS, M R. A., Engenharia de Avaliações: uma introdução à metodologia científica, 1ª Ed. São Paulo: Pini, 2003.

GANGA, Gilberto Miller Devós. Trabalho de Conclusão de Curso (tcc) na Engenharia de Produção - Um Guia Prático de Conteúdo e Forma. São Paula: Atlas, 2012.

GUJARATI, D.N.M Econometria Básica. 3.ed., São Paulo: Markon Books, 2004.

KOTLER, Philip, Administração de Marketing: a edição do novo milênio. São Paulo: Practice Hall, 2000.

KOTLER, Philip; KELLER, Administração de Marketing: a Bíblia do Marketing– 12ª Edição - São Paulo – Ed. Prentice Hall – 2006

MARSHALL, Alfred. Principles of Economics. Amherst, New York, 1ª edição, 1997

MARTINS, Petrônio G. e LAUGENI, Fernando P. Administração da Produção. São Paulo: Saraiva, 1998.

MIGUEL, P. A. C. (Coordenador). Metodologia de pesquisa em engenharia de produção e gestão de operações. Rio de Janeiro, Elsevier, 2010.

MOREIRA, D. M. Administração da produção e operações. São Paulo: Pioneira Thomson Learning, 2001.

NAVIDI, W., *Statistics for engineers and scientists*. New York. McGraw Hill Companies, 2006.

PELLI NETO, A., Curso de Engenharia de Avaliação Imobiliária – Fundamentos e Aplicação da Estatística Inferencial, Belo Horizonte/MG, 2003.

PRADO, Darci Santos do. Teoria das filas e simulação. Rio de Janeiro: Falconi, 2014

CAMPBELL, Patrick. A Complete Guide to Pricing Strategy. 2012. Disponível em: http://www.priceintelligently.com/blog/bid/163986/A-Complete-Guide-to-Pricing-Strategy

# **APÊNDICES**

<span id="page-57-0"></span>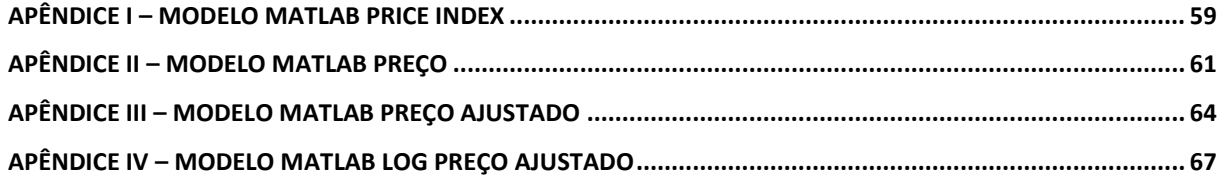

### <span id="page-58-0"></span>**APÊNDICE I – MODELO MATLAB PRICE INDEX**

```
function ShareEMPRESA
%função para definir política de preço e posicionamento de marcas
ValMaxEMPRESA = 0;
PIC2 = 74.8;PIC1 = 86.7;
coeficientes = [-8.4629698510712 8.02501112573252 1.7256681336798 -
0.546531603004801 -0.0105113050593773 0.49396432318014;-4.58316344698243 -
1.35483368439545 1.53132109271361 -0.81158694151272 0.303516154753087 
0.634225018251758;0.0368868347656596 2.35095044726619 -0.839573128188767 -
0.119224860624592 0.324930481812751 0.172292870175831;0.00480257153931735 -
0.308694190704052 0.420875908203954 -0.0818244951638334 0.128640256164767 -
0.0581582953070265;-0.0345525002492974 -0.843286337812738 0.266676991439357 
-0.0657548343888635 -0.99611755984075 -0.0042158559867118;0.0355472704368705 -0.0469225276790409 
0.0407487658799147 -0.0612562209194822 -0.208959975409198 -
0.696424286461659;1702.19738898402 -458.635053216795 -325.884269263592 
197.284966275737 38.4813040308798 -40.146728204813];
%acima estão os coeficientes das regressões utilizadas
for PIM1 = 80:105 PIM1
     for PIM2 = 150:240
        for PIM3 = 60:100for PIM4 = 60:100 PI = [PIM1 PIM1 PIM1 PIM1 PIM1 PIM1;PIC1 PIC1 PIC1 PIC1 
PIC1 PIC1;PIC2 PIC2 PIC2 PIC2 PIC2 PIC2;PIM2 PIM2 PIM2 PIM2 PIM2 PIM2;PIM3 
PIM3 PIM3 PIM3 PIM3; PIM4 PIM4 PIM4 PIM4 PIM4 PIM4; 1 1 1 1 1 1];
                 PICol = [PIM1 PIC1 PIC2 PIM2 PIM3 PIM4];
                 dvol = sum(coeficientes.*PI);
                if dvol(1,2) < 291.07dvol(1,2) = 291.07;
                 end
                if dvol(1,3) < 15.5dvol(1,3) = 15.5;
                 end
                 dval = dvol.*PICol;
                DMerc = sum(dvol); %as condições acima assumem que a demanda mínima de 15/16
                 %seja considerada como a base de clientes estáveis das
                 %marcas, ou seja, esses consumidores continuam consumindo a
                 %marca independe do preço.
                if dval(1,1) + dval(1,4) + dval(1,5) + dval(1,6) >
ValMaxEMPRESA && DMerc < 913.15
                    DMaxEMPRESA = dvol(1,1) + dvol(1,4) + dvol(1,5) +dvol(1, 6);
                    DMerclax = sum(dvol);ShareVolEMPRESA = DMaxEMPRESA / DMercMax;
                    ValMaxEMPRESA = dval(1,1) + dval(1,4) + dval(1,5) +dval(1, 6);
                    ValMercMax = sum(dval);
```

```
 ShareValEMPRESA = ValMaxEMPRESA / ValMercMax;
                    DMM1 = dvol(1,1);DMM3 = dvol(1,5);DMM4 = dvol(1, 6);DMM2 = dvol(1, 4);DMC2 = dvol(1,3);DMC1 = dvol(1,2);PIMM1 = PIM1;PIMC1 = PIC1;
                    PIMC2 = PIC2;
                    PIMM2 = PIM2;
                    PIMM4 = PIM4;
                    PIMM3 = PIM3;
                 end
             end
         end
     end
end
disp('O Share Valor Maximo e:')
disp(ShareValEMPRESA)
disp('O Share Volume Maximo e:')
disp(ShareVolEMPRESA)
disp('A demanda maxima da empresa:')
disp(DMaxEMPRESA*1.5)
disp('A demanda do mercado e')
disp(DMercMax*1.5)
disp('O PI de M1 e:')
disp(PIMM1)
disp('A demanda de M1:')
disp(DMM1*1.5)disp('O PI de C1 e:')
disp(PIMC1)
disp('A demanda de C1:')
disp(DMC1*1.5)disp('O PI de C2 e:')
disp(PIMC2)
disp('A demanda de C1:')
disp(DMC2*1.5)
disp('O PI de M2 e:')
disp(PIMM2)
disp('A demanda de M2:')
disp(DMM2*1.5)disp('O PI de M3 e:')
disp(PIMM3)
disp('A demanda de M3:')
disp(DMM3*1.5)
disp('O PI de M4 e:')
disp(PIMM4)
disp('A demanda de M4:')
disp(DMM4*1.5)end
```
## <span id="page-60-0"></span>**APÊNDICE II – MODELO MATLAB PREÇO**

```
function ShareEMPRESA
%função para definir política de preço e posicionamento de marcas
ValMaxEMPRESA = 0;
PIC2 = 6.75;PIC1 = 7.83;coeficientes = [-57.4018360368596 90.1437508811359 5.02514231391896 -
0.940981523780237 2.43097459541995 5.56173634619048;56.3943513533715 -
116.755432898463 -10.1139140458541 6.28585353282691 3.51087889382665 
5.58394580464193;-16.6463289600857 23.3101302426397 -12.3776866272916 
0.0361548616738095 7.4014619197168 2.9013610064259;3.5636410497581 -
15.4133057912008 5.94723960929624 0.351533099514104 3.41342747504991 -
1.85821615744059;21.1921777137081 -24.670207635633 0.592854422076948 
0.369259203313665 -15.7913412434799 -0.57717882790869;0.107884018632509 -
2.03577516728748 0.346508903743233 -0.534173476326646 -2.49148254699328 -
12.2319824143403;404.701471090577 629.131996803402 45.0118475380227 -
7.77410942997369 -9.75008812114865 21.957198481172];
%acima estão os coeficientes das regressões utilizadas
for i = 140:240 i
    for j = 460:600for k = 160:260for l = 60:70PIM1 = i/10;PIM2 = j/10;
                PIM3 = k/10;PIM4 = 1/10; PI = [PIM1 PIM1 PIM1 PIM1 PIM1 PIM1;PIC1 PIC1 PIC1 PIC1 
PIC1 PIC1;PIC2 PIC2 PIC2 PIC2 PIC2 PIC2;PIM2 PIM2 PIM2 PIM2 PIM2 PIM2;PIM3 
PIM3 PIM3 PIM3 PIM3 PIM3; PIM4 PIM4 PIM4 PIM4 PIM4 PIM4; 1 1 1 1 1 1 1;
                 PICol = [PIM1 PIC1 PIC2 PIM2 PIM3 PIM4];
                 dvol = sum(coeficientes.*PI);
                if dvol(1,1) < 0PIM1 = 0; end
                if dvol(1,2) < 291.07dvol(1, 2) = 291.07;
                 end
                if dvol(1,3) < 15.5dvol(1,3) = 15.5;
                 end
                if dvol(1, 4) < 0PIM2 = 0;
                 end
                if dvol(1,5) < 0PIM3 = 0: end
                if dvol(1, 6) < 0PTM4 = 0:
                 end
                 PI = [PIM1 PIM1 PIM1 PIM1 PIM1 PIM1;PIC1 PIC1 PIC1 PIC1 
PIC1 PIC1; PIC2 PIC2 PIC2 PIC2 PIC2; PIC2; PIM2 PIM2 PIM2 PIM2 PIM2; PIM3
PIM3 PIM3 PIM3 PIM3 PIM3; PIM4 PIM4 PIM4 PIM4 PIM4 PIM4; 1 1 1 1 1 1];
                 PICol = [PIM1 PIC1 PIC2 PIM2 PIM3 PIM4];
                 dvol = sum(coeficientes.*PI);
                if PIM1 == 0
```

```
dvol(1,1) = 0; end
                if dvol(1,2) < 291.07dvol(1,2) = 291.07;
                 end
                if dvol(1,3) < 15.5dvol(1,3) = 15.5;
                 end
                if PIM2 == 0dvol(1, 4) = 0; end
                if PIM3 == 0dvol(1, 5) = 0; end
                if PIM4 == 0dvol(1, 6) = 0; end
                 dval = dvol.*PICol;
                 DMerc = sum(dvol);
                 %as condições acima assumem que a demanda mínima de 15/16
                 %seja considerada como a base de clientes estáveis das
                 %marcas, ou seja, esses consumidores continuam consumindo a
                 %marca independe do preço.
                 test=1;
                if dval(1,1) + dval(1,4) + dval(1,5) + dval(1,6) >
ValMaxEMPRESA && DMerc < 913.15 && DMerc > 778.02
                    DMercMax = DMerc;
                    DMaxEMPRESA = dvol(1,1) + dvol(1,4) + dvol(1,5) +dvol(1, 6);
                     ShareVolEMPRESA = DMaxEMPRESA / DMercMax;
                    ValMaxEMPRESA = dval(1,1) + dval(1,4) + dval(1,5) +dval(1, 6);
                     ValMercMax = sum(dval);
                    ShareValEMPRESA = ValMaxEMPRESA / ValMerc;
                    DMM1 = dvol(1,1);DMM3 = dvol(1,5);DMM4 = dvol(1, 6);DMM2 = dvol(1, 4);DMC2 = dvol(1,3);DMC1 = dvol(1, 2);PIMM1 = PIM1;PIMC1 = PIC1;PIMC2 = PIC2;PIMM2 = PIM2;PIMM4 = PIM4;PIMM3 = PIM3;
                 end
             end
         end
     end
end
SVM1 = DMM1 * PIMM1 / ValMerc;
SVC1 = DMC1 * PIMC1 / ValMerc;
SVC2 = DMC2 * PIMC2 / ValMerc;SVM2 = DMM2 * PIMM2 / ValMerc;SVM3 = DMM3 * PIMM3 / ValMerc;SVM4 = DMM4 \times PHM4 / ValMerc;
disp('O Share Valor Maximo EMPRESA e:')
disp(ShareValEMPRESA)
```

```
disp(ShareVolEMPRESA)
disp(DMaxEMPRESA)
disp(DMercMax)
disp('O PI de M1 e:'
)
disp(PIMM1)
disp(DMM1)
SVM1
disp('O PI de C1 e:'
)
disp(PIMC1)
disp(DMC1)
SVC1
disp('O PI de C2 e:'
)
disp(PIMC2)
disp(DMC2) SVC2
disp('O PI de M2 e:'
)
disp(PIMM2)
disp(DMM2)
SVM2
disp('O PI de M3 e:'
)
disp(PIMM3)
disp(DMM3)
SVM3
disp('O PI de M4 e:'
)
disp(PIMM4
)
disp(DMM4
)
SVM4
end
```
### <span id="page-63-0"></span>**APÊNDICE III – MODELO MATLAB PREÇO AJUSTADO**

```
function ShareEMPRESA
%função para definir política de preço e posicionamento de marcas
ValMaxEMPRESA = 0;
PIC2 = 6.84;PIC1 = 7.94;coeficientes = [-51.5836255353506 65.0639525371424 0.638019868583285 -
0.149401111877231 4.38624008973142 1.84173243549047;38.2900100831788 -
75.759758113251 -8.28468498092989 2.51684166199935 3.68758302243296 
4.96505291353807;-14.4625601071855 36.1601481011261 -8.82510260284966 -
2.80931064490496 4.89820727533806 2.14774782797496;-0.238413585737496 -
3.0933407113168 2.80344658327658 -0.909651374519687 2.35863474332703 -
1.48857672493795;13.9807236902803 -20.5449683225031 0.36844908646005 
1.00301742433092 -12.2677311293852 -0.403127711562126;-0.0866199613664614 -
0.668291754990915 0.310330719236614 -0.622224642991613 -2.1485201396885 -
8.82042206982631;604.844210505887 253.597725302973 107.778941843867 
46.515817277924 -29.0005316471724 37.7454862974304];
%acima estão os coeficientes das regressões utilizadas
for i = 80:104 i
    for j = 140:170for k = 80:120for l = 0:0PIM1 = i/10;PIM2 = j/10;
                 PIM3 = k/10;
                PIM4 = 1/10; PI = [PIM1 PIM1 PIM1 PIM1 PIM1 PIM1;PIC1 PIC1 PIC1 PIC1 
PIC1 PIC1;PIC2 PIC2 PIC2 PIC2 PIC2 PIC2;PIM2 PIM2 PIM2 PIM2 PIM2 PIM2;PIM3 
PIM3 PIM3 PIM3 PIM3 PIM3; PIM4 PIM4 PIM4 PIM4 PIM4 PIM4; 1 1 1 1 1 1 1;
                 PICol = [PIM1 PIC1 PIC2 PIM2 PIM3 PIM4];
                 dvol = sum(coeficientes.*PI);
                if dvol(1,1) < 0PIM1 = 0; end
                if dvol(1,2) < 291.07dvol(1, 2) = 291.07;
                 end
                if dvol(1,3) < 15.5dvol(1,3) = 15.5;
                 end
                if dvol(1, 4) < 0PIM2 = 0;
                 end
                if dvol(1,5) < 7.85PIM3 = 0: end
                if dvol(1, 6) < 7.56PTM4 = 0:
                 end
                 PI = [PIM1 PIM1 PIM1 PIM1 PIM1 PIM1;PIC1 PIC1 PIC1 PIC1 
PIC1 PIC1; PIC2 PIC2 PIC2 PIC2 PIC2; PIM2 PIM2 PIM2 PIM2 PIM2; PIM3
PIM3 PIM3 PIM3 PIM3 PIM3; PIM4 PIM4 PIM4 PIM4 PIM4 PIM4; 1 1 1 1 1 1];
                 PICol = [PIM1 PIC1 PIC2 PIM2 PIM3 PIM4];
                 dvol = sum(coeficientes.*PI);
                if PIM1 == 0
```

```
dvol(1, 1) = 0;
                 end
                if dvol(1,2) < 291.07dvol(1,2) = 291.07;
                 end
                if dvol(1,3) < 15.5dvol(1,3) = 15.5;
                 end
                if PIM2 == 0dvol(1, 4) = 0; end
                if PIM3 == 0dvol(1, 5) = 0; end
                if PIM4 == 0dvol(1, 6) = 0; end
                 dval = dvol.*PICol;
                 DMerc = sum(dvol);
                 %as condições acima assumem que a demanda mínima de 15/16
                 %seja considerada como a base de clientes estáveis das
                 %marcas, ou seja, esses consumidores continuam consumindo a
                 %marca independe do preço.
                if dval(1,1) + dval(1,4) + dval(1,5) + dval(1,6) >
ValMaxEMPRESA && DMerc < 913.15
                     DMaxEMPRESA = dvol(1,1) + dvol(1,4) + dvol(1,5) +dvol(1,6);
                      ShareVolEMPRESA = DMaxEMPRESA / DMerc;
                    ValMaxEMPRESA = dval(1,1) + dval(1,4) + dval(1,5) +dval(1,6);
                     ValMerc = sum(dval);
                    ShareValEMPRESA = ValMaxEMPRESA / ValMerc;
                    DMM1 = dvol(1,1);DMM3 = dvol(1, 5);DMM4 = dvol(1, 6);DMM2 = dvol(1, 4);DMC2 = dvol(1,3);DMC1 = dvol(1,2); PIMM1 = PIM1;
                     PIMC1 = PIC1;
                    PIMC2 = PIC2;
                    PIMM2 = PIM2;
                    PIMM4 = PIM4;
                    PIMM3 = PIM3;
                 end
             end
         end
     end
end
disp('O Share Valor Maximo EMPRESA e:')
disp(ShareValEMPRESA)
disp(ShareVolEMPRESA)
disp(DMaxEMPRESA*1.5)
disp(DMerc*1.5)
disp('O PI de M1 e:')
disp(PIMM1)
disp(DMM1*1.5)disp('O PI de C1 e:')
disp(PIMC1)
```

```
disp(DMC1*1.5)
disp('O PI de C2 e:')
disp(PIMC2)
disp(DMC2*1.5)
disp('O PI de M2 e:')
disp(PIMM2)
disp(DMM2*1.5)
disp('O PI de M3 e:')
disp(PIMM3)
disp(DMM3*1.5)
disp('O PI de M4 e:')
disp(PIMM4)
disp(DMM4*1.5)
end
```
## <span id="page-66-0"></span>**APÊNDICE IV – MODELO MATLAB LOG PREÇO AJUSTADO**

```
function ShareEMPRESA
%função para definir política de preço e posicionamento de marcas
ValMaxEMPRESA = 0;
coeficientes = [-472.274670412401 559.574312030649 11.1343546977587 
2.97929342215438 44.3589593710544 6.56366584719085;263.374840195843 -
562.113248414621 -57.9608406489527 13.1358542295347 18.3555897027213 
39.9381205038898;-103.67983623672 272.704661195231 -79.030284729764 -
23.0439709451514 42.6384931750774 15.8230404174415;-13.6351385797865 -
35.6548296026657 49.9158924358574 -14.2508281599148 44.8311878650985 -
26.2371658431562;54.580329965099 -78.4760061100126 0.631509338974584 
3.67895883269065 -85.1706501940654 -1.47182627664742;-3.65427962364378 -
2.25942814332649 2.70504048723561 -3.07327465125556 -9.65575018612619 -
72.4838075140371;1067.84048691641 -44.8755530207808 141.437438093772 
82.0895729422466 -151.353380534647 110.626396927113];
%acima estão os coeficientes das regressões utilizadas
for i = 210:230 i
    for j = 278:287for k = 180:210for 1 = 180:215PIM1 = i/100;PIM2 = \frac{1}{100};
                PIM3 = k/100;PIM4 = 1/100;PIC2 = 1.94;PIC1 = 2.03;
                 PI = [PIM1 PIM1 PIM1 PIM1 PIM1 PIM1;PIC1 PIC1 PIC1 PIC1 
PIC1 PIC1;PIC2 PIC2 PIC2 PIC2 PIC2 PIC2;PIM2 PIM2 PIM2 PIM2 PIM2 PIM2;PIM3 
PIM3 PIM3 PIM3 PIM3;PIM4 PIM4 PIM4 PIM4 PIM4 PIM4;1 1 1 1 1 1];
                 dvol = sum(coeficientes.*PI);
                if dvol(1,1) < 0dvol(1, 1) = 0;PIM1 = 0; end
                if dvol(1, 4) < 0PIM2 = 0; end
                if dvol(1,5) < 0PIM3 = 0; end
                if dvol(1, 6) < 0PIM4 = 0;
                 end
                 PI = [PIM1 PIM1 PIM1 PIM1 PIM1 PIM1;PIC1 PIC1 PIC1 PIC1 
PIC1 PIC1;PIC2 PIC2 PIC2 PIC2 PIC2 PIC2;PIM2 PIM2 PIM2 PIM2 PIM2 PIM2;PIM3
PIM3 PIM3 PIM3 PIM3; PIM4 PIM4 PIM4 PIM4 PIM4 PIM4; 1 1 1 1 1 1];
                 dvol = sum(coeficientes.*PI);
                if dvol(1,1) < 0dvol(1, 1) = 0; end
                if dvol(1,2) < 291.07dvol(1, 2) = 291.07;
                 end
                if dvol(1,3) < 15.5dvol(1,3) = 15.5;
```

```
 end
                if dvol(1, 4) < 0dvol(1, 4) = 0; end
                if dvol(1,5) < 0dvol(1, 5) = 0; end
                if dvol(1, 6) < 0dvol(1, 6) = 0; end
                PIM1 = exp(PIM1);PIC1 = exp(PIC1);PIC2 = exp(PIC2);PIM2 = exp(PIM2);
                PIM4 = exp(PIM4);
                PIM3 = exp(PIM3);
                 PICol = [PIM1 PIC1 PIC2 PIM2 PIM3 PIM4];
                 dval = dvol.*PICol;
                DMerc = sum(dvol); %as condições acima assumem que a demanda mínima de 15/16
                 %seja considerada como a base de clientes estáveis das
                 %marcas, ou seja, esses consumidores continuam consumindo a
                 %marca independe do preço.
                ValEMPRESA = dval(1,1) + dval(1,4) + dval(1,5) + dval(1,6); if ValEMPRESA > ValMaxEMPRESA && DMerc < 913.15 && DMerc > 
778.02
                     DMercMax = DMerc;
                    ValMaxEMPRESA = ValEMPRESA;
                    DMaxEMPRESA = dvol(1,1) + dvol(1,4) + dvol(1,5) +dvol(1,6); ShareVolEMPRESA = DMaxEMPRESA / DMerc;
                    ValMerc = sum(dval);
                    ShareValEMPRESA = ValMaxEMPRESA / ValMerc;
                    DMM1 = dvol(1,1);DMM3 = dvol(1,5);DMM4 = dvol(1, 6);DMM2 = dvol(1, 4);DMC2 = dvol(1,3);DMC1 = dvol(1,2);PIMM1 = PIM1;
                    PIMC1 = PIC1;
                    PIMC2 = PIC2;
                    PIMM2 = PIM2;
                    PIMM4 = PIM4;
                    PIMM3 = PIM3;
                    im = i;jm = j;km = k;lm = 1; end
             end
         end
     end
end
disp('O Share Valor Maximo EMPRESA e:')
disp(ShareValEMPRESA)
disp(ShareVolEMPRESA)
disp(DMercMax*1.5)
disp(DMaxEMPRESA*1.5)
disp('O PI de M1 e:')
im
disp(PIMM1)
```

```
disp(DMM1*1.5)
disp(DMM1 * PIMM1 / ValMerc)
disp('O PI de C1 e:')
disp(PIMC1)
disp(DMC1*1.5)
disp(DMC1 * PIMC1 / ValMerc)
disp('O PI de C2 e:')
disp(PIMC2)
disp(DMC2*1.5)
disp(DMC2 * PIMC2 / ValMerc)
disp('O PI de M2 e:')
jm
disp(PIMM2)
disp(DMM2*1.5)
disp(DMM2 * PIMM2 / ValMerc)
disp('O PI de M3 e:')
km
disp(PIMM3)
disp(DMM3*1.5)
disp(DMM3 * PIMM3 / ValMerc)
disp('O PI de M4 e:')
lm
disp(PIMM4)
disp(DMM4*1.5)
disp(DMM4 * PIMM4 / ValMerc)
end
```